## Appendix I : Translation List

## Translation List

| No | Chapter | Citation                  | Page | Translation                                                                                                    |
|----|---------|---------------------------|------|----------------------------------------------------------------------------------------------------|
| 1  | 1       | Holy Qur'an, Ar-Rum<br>22 | 1    | And of His signs is<br>the creation of the<br>heavens and the earth<br>and the diversity of<br>your languages and<br>your colors. Indeed in<br>that are signs for<br>those of knowledge. |
| 2  | 4       | RENSTRA                   | 41   | Rencana Strategis<br>( Strategy Plan)                                                                                                    |

#### Appendix II : Try Out Test

#### TRY OUT INSTRUMEN

#### Time: 2x45 minutes

Name :

Day/Date :

# A. Choose the right word on the right side by writing the number of that word to its meaning

- 1. Cat \_\_\_\_\_ small animal home
- 2. Flip \_\_\_\_\_ small area of water
- 3. Hole \_\_\_\_\_\_ small furry animal kept as a pet
- 4. Justice
- 5. Lost
- 6. Pool
- 1. Roar \_\_\_\_\_ come together with
- 2. Pride \_\_\_\_\_ have something on your body as a piece of clothing
- 3. Meet \_\_\_\_\_ go to see a person or place
- 4. Visit
- 5. Fortune
- 6. Wear

- 1. Take \_\_\_\_\_use cigarettes
- 2. Bring \_\_\_\_\_ piece of land used for growing flower
- 3. Yard \_\_\_\_\_ take property without permission
- 4. Steal
- 5. Smoke
- 6. Garden
- 1. Belt \_\_\_\_\_ shout in loud
- 2. Shout \_\_\_\_\_ short time from now
- 3. Soon \_\_\_\_\_ covering for the hand
- 4. Glove
- 5. Scream
- 6. Late
- 1. Pity \_\_\_\_\_a short story
- 2. Trust \_\_\_\_\_ go or do something very quickly
- 3. Noise \_\_\_\_\_ an adult female chicken
- 4. Hen
- 5. Rush
- 6. Fable
- 1. Breath \_\_\_\_\_ great value because it is expensive, rare or important
- 2. Cheap \_\_\_\_\_ season of the year between winter and summer
- 3. Spring \_\_\_\_\_ in or to a lower position than
- 4. Beneath
- 5. Precious
- 6. Season
- 1. Bring \_\_\_\_\_\_ a deep long sound showing pain or unhappiness

- 2. Country \_\_\_\_\_ to take carry someone or something
- 3. Gasp \_\_\_\_\_ land which is not in town for farming
- 4. Groan
- 5. Lend
- 6. City
- 1. Go \_\_\_\_\_\_ to reach a place, especially at the end of a journey
- 2. Wide \_\_\_\_\_ extremely large in size
- 3. Lake \_\_\_\_\_ the surface of the earth
- 4. Ground
- 5. Arrive
- 6. Huge

#### B. Complete the words below by filling the underline

- 1. The lady wear a white top crop blouse with a rib\_\_\_\_\_on her hair as clip
- 2. The weather is very hot than yest\_\_\_\_\_
- 3. She became popular after starring in comm\_\_\_\_\_ break with Eric
- 4. My favorite spo\_\_\_\_\_ is baseball
- 5. We have many diff\_\_\_\_\_ kind of cats in our home
- 6. The maid serves a break\_\_\_\_\_ on a silver tray
- 7. My brother has big\_\_\_\_\_ eyes than me
- 8. The plane should be arr\_\_\_\_\_ at 13.45 am
- 9. He lost so much blo\_\_\_\_ by the car accident
- 10. The teacher explains about hum\_\_\_\_ body in front of the class
- 11. The kids are playing see\_\_\_\_\_ in kindergarten
- 12. Orange fruit highly cont\_\_\_\_\_ a lot of vitamin especially vitamin C
- 13. I lost my luggage at the air\_\_\_\_\_
- 14. Everyone have oppor\_\_\_\_\_ to ask
- 15. That beautiful girl is my neig\_\_\_\_\_
- My family and I decide to vi my grandmother house in Orlando to spend our holiday.

#### ANSWER KEY

A. The right word with each meaning and write the number of that word next to its meaning

| 1. 3  | 11.3  | 21.2  |
|-------|-------|-------|
| 2. 6  | 12. 4 | 22.5  |
| 3. 1  | 13. 6 | 23. 2 |
| 4. 3  | 14. 5 | 24.4  |
| 5. 6  | 15.4  |       |
| 6. 4  | 16. 5 |       |
| 7.5   | 17. 3 |       |
| 8. 3  | 18.4  |       |
| 9. 4  | 19.   |       |
| 10. 5 | 20. 1 |       |

### B. Complete the underline

- 1. Ribbon
- 2. Yesterday
- 3. Commercial
- 4. Sport
- 5. Different
- 6. Breakfast
- 7. Bigger
- 8. Arrive
- 9. Blood
- 10. Human

- 11. Seesaw
- 12. Contain
- 13. Airport
- 14. Opportunity
- 15. Neighbor
- 16. Visit

| Apper | ndix IV: Instrument Test Try | Out De | ata |   |   |   |   |   |   |   |    |     |    |    |    |    |    |    |    |    |    |    |
|-------|------------------------------|--------|-----|---|---|---|---|---|---|---|----|-----|----|----|----|----|----|----|----|----|----|----|
| No    | Nama Responden               |        |     |   |   |   |   |   |   |   | S  | oal |    |    |    |    |    |    |    |    |    |    |
| 140   |                              | 1      | 2   | 3 | 4 | 5 | 6 | 7 | 8 | 9 | 10 | 11  | 12 | 13 | 14 | 15 | 16 | 17 | 18 | 19 | 20 | 21 |
| 1.    | Ahmad Faisal                 | 1      | 1   | 1 | 1 | 1 | 1 | 1 | 1 | 0 | 1  | 1   | 1  | 1  | 1  | 1  | 0  | 1  | 0  | 0  | 0  | 0  |
| 2.    | Ahmad Rifqi Naufal           | 1      | 1   | 1 | 0 | 1 | 0 | 1 | 1 | 0 | 0  | 1   | 1  | 1  | 1  | 1  | 1  | 1  | 1  | 1  | 1  | 0  |
| 3.    | Arrifa Musyafa               | 1      | 1   | 1 | 0 | 1 | 0 | 1 | 1 | 0 | 0  | 1   | 1  | 1  | 1  | 1  | 1  | 1  | 1  | 1  | 1  | 0  |
| 4.    | Arka Annur M.E               | 1      | 1   | 1 | 0 | 1 | 0 | 1 | 1 | 1 | 1  | 1   | 1  | 1  | 1  | 1  | 1  | 1  | 1  | 1  | 1  | 0  |
| 5.    | Daffa Al Islam               | 1      | 1   | 1 | 0 | 1 | 0 | 1 | 1 | 0 | 0  | 1   | 1  | 1  | 1  | 1  | 1  | 1  | 1  | 1  | 1  | 0  |
| 6.    | Ebira Hasanatina             | 1      | 1   | 1 | 0 | 1 | 0 | 1 | 1 | 0 | 0  | 1   | 1  | 1  | 1  | 1  | 1  | 1  | 1  | 1  | 1  | 0  |
| 7.    | Fadhel M.A                   | 1      | 1   | 1 | 0 | 1 | 0 | 1 | 1 | 0 | 0  | 1   | 1  | 1  | 1  | 1  | 1  | 1  | 1  | 1  | 1  | 0  |
| 8.    | Fairus Amara                 | 1      | 1   | 1 | 0 | 1 | 0 | 1 | 1 | 0 | 0  | 1   | 1  | 1  | 1  | 1  | 1  | 1  | 1  | 1  | 1  | 0  |
| 9.    | Ghaida Muthia Amira          | 1      | 1   | 1 | 0 | 1 | 0 | 0 | 0 | 0 | 0  | 0   | 1  | 1  | 1  | 1  | 1  | 0  | 0  | 1  | 1  | 0  |
| 10.   | Haliza Syifa Azzahra         | 0      | 1   | 1 | 1 | 1 | 1 | 0 | 1 | 1 | 0  | 1   | 1  | 1  | 0  | 1  | 1  | 1  | 0  | 1  | 1  | 0  |
| 11.   | Iqlima Rizky Syawali         | 1      | 1   | 1 | 1 | 1 | 1 | 1 | 1 | 1 | 0  | 0   | 0  | 0  | 1  | 1  | 0  | 0  | 0  | 0  | 0  | 0  |
| 12.   | Lorenzo Sindu WN             | 1      | 1   | 1 | 1 | 1 | 1 | 1 | 1 | 1 | 0  | 0   | 0  | 0  | 1  | 0  | 0  | 0  | 0  | 0  | 0  | 0  |
| 13.   | Lusita Dewi Maharani         | 1      | 1   | 1 | 1 | 1 | 1 | 1 | 1 | 1 | 0  | 1   | 1  | 1  | 1  | 1  | 0  | 1  | 0  | 0  | 0  | 0  |
| 14.   | Mahya Aufa Nafisah           | 0      | 1   | 0 | 0 | 1 | 0 | 0 | 1 | 1 | 0  | 1   | 1  | 1  | 1  | 1  | 0  | 1  | 0  | 0  | 0  | 0  |
| 15.   | M. Ananda Rizky Ridani       | 1      | 1   | 1 | 0 | 1 | 1 | 1 | 0 | 1 | 1  | 1   | 1  | 1  | 0  | 1  | 0  | 1  | 0  | 1  | 1  | 0  |
| 16.   | M. Aqsa Mulyadi              | 1      | 1   | 1 | 1 | 1 | 1 | 0 | 1 | 1 | 0  | 0   | 0  | 0  | 1  | 0  | 0  | 1  | 0  | 0  | 0  | 0  |
| 17.   | M. Nabil Ramadhan            | 0      | 1   | 1 | 0 | 1 | 1 | 1 | 1 | 0 | 0  | 0   | 0  | 1  | 1  | 1  | 1  | 0  | 1  | 0  | 0  | 0  |
| 18.   | M. Nabyl Khalfawi            | 0      | 1   | 1 | 0 | 0 | 0 | 0 | 1 | 0 | 0  | 0   | 0  | 0  | 0  | 0  | 0  | 0  | 0  | 0  | 1  | 0  |
| 19.   | M. Noval                     | 1      | 1   | 1 | 1 | 1 | 1 | 0 | 1 | 0 | 1  | 0   | 0  | 1  | 1  | 1  | 0  | 1  | 0  | 0  | 0  | 0  |
| 20.   | M. Rayyan                    | 1      | 1   | 1 | 1 | 1 | 1 | 1 | 1 | 1 | 1  | 1   | 1  | 1  | 1  | 1  | 1  | 1  | 1  | 1  | 1  | 0  |

#### continued

| No  | Nama                  |    |    |    |    |    |    |    |    |    | S  | oal |    |    |    |    |    |    |    |    |    |    |
|-----|-----------------------|----|----|----|----|----|----|----|----|----|----|-----|----|----|----|----|----|----|----|----|----|----|
| NO  | Inailia               | 1  | 2  | 3  | 4  | 5  | 6  | 7  | 8  | 9  | 10 | 11  | 12 | 13 | 14 | 15 | 16 | 17 | 18 | 19 | 20 | 21 |
| 21. | M. Taufik Rahman      | 0  | 1  | 1  | 0  | 0  | 0  | 0  | 0  | 1  | 0  | 0   | 1  | 0  | 1  | 0  | 0  | 0  | 0  | 0  | 0  | 0  |
| 22. | Najwa Amidan Ahmad    | 0  | 0  | 0  | 0  | 0  | 0  | 1  | 1  | 0  | 1  | 1   | 1  | 1  | 0  | 1  | 1  | 1  | 1  | 1  | 1  | 0  |
| 23. | Noor Aatikah          | 0  | 1  | 0  | 0  | 0  | 0  | 0  | 1  | 1  | 1  | 0   | 0  | 0  | 1  | 1  | 0  | 0  | 0  | 0  | 0  | 0  |
| 24. | Rafi Nur Ihsan        | 1  | 1  | 1  | 1  | 1  | 1  | 1  | 1  | 1  | 0  | 1   | 1  | 1  | 1  | 1  | 0  | 1  | 0  | 0  | 0  | 0  |
| 25. | Raihan Gajali         | 0  | 1  | 1  | 0  | 1  | 0  | 1  | 1  | 1  | 0  | 1   | 1  | 1  | 1  | 1  | 0  | 1  | 0  | 0  | 0  | 0  |
| 26. | Rico Adiyatma Santoso | 0  | 0  | 0  | 1  | 1  | 1  | 1  | 1  | 1  | 0  | 1   | 1  | 1  | 1  | 1  | 0  | 1  | 0  | 0  | 0  | 0  |
| 27. | Senlie Yudi Antoni    | 1  | 1  | 1  | 1  | 1  | 1  | 1  | 1  | 1  | 0  | 1   | 1  | 1  | 1  | 1  | 0  | 1  | 0  | 0  | 0  | 0  |
| 28. | Yudha Naura T.W       | 0  | 0  | 0  | 1  | 1  | 1  | 1  | 1  | 1  | 0  | 1   | 1  | 1  | 1  | 1  | 0  | 0  | 0  | 0  | 0  | 0  |
| 29. | Zaki Kawiswara        | 1  | 1  | 1  | 1  | 1  | 1  | 1  | 1  | 1  | 1  | 1   | 1  | 1  | 1  | 1  | 1  | 1  | 1  | 0  | 0  | 1  |
| 30  |                       | 1  | 1  | 1  | 1  | 1  | 1  | 1  | 1  | 1  | 0  | 1   | 1  | 1  | 1  | 1  | 0  | 1  | 0  | 0  | 0  | 0  |
| 31  |                       | 1  | 1  | 1  | 0  | 1  | 0  | 1  | 1  | 1  | 0  | 1   | 1  | 1  | 1  | 1  | 1  | 1  | 1  | 0  | 0  | 0  |
| 32  |                       | 1  | 1  | 1  | 1  | 1  | 1  | 1  | 1  | 1  | 1  | 1   | 1  | 1  | 1  | 1  | 1  | 1  | 1  | 0  | 0  | 0  |
| 33  |                       | 1  | 1  | 1  | 1  | 1  | 1  | 1  | 1  | 1  | 0  | 1   | 1  | 1  | 1  | 1  | 1  | 1  | 1  | 0  | 0  | 0  |
| 34  |                       | 1  | 1  | 1  | 0  | 1  | 0  | 1  | 1  | 1  | 0  | 1   | 1  | 1  | 1  | 1  | 1  | 1  | 1  | 0  | 0  | 0  |
| 35  |                       | 0  | 1  | 1  | 0  | 0  | 0  | 0  | 0  | 1  | 0  | 0   | 1  | 0  | 1  | 0  | 0  | 0  | 0  | 0  | 0  | 0  |
|     | Jumlah                | 29 | 27 | 27 | 10 | 21 | 21 | 20 | 16 | 22 | 26 | 8   | 16 | 17 | 23 | 20 | 19 | 21 | 22 | 23 | 24 | 18 |

#### continued

| No  | Nama Responden         |    |    |    |    |    |    |    |    | S  | oal |    |    |    |    |    |    |    |    |    | Total |
|-----|------------------------|----|----|----|----|----|----|----|----|----|-----|----|----|----|----|----|----|----|----|----|-------|
| INU | Nama Kesponden         | 22 | 23 | 24 | 25 | 26 | 27 | 28 | 29 | 30 | 31  | 32 | 33 | 34 | 35 | 36 | 37 | 38 | 39 | 40 | Total |
| 1.  | Ahmad Faisal           | 0  | 0  | 0  | 1  | 1  | 0  | 1  | 1  | 1  | 1   | 0  | 1  | 1  | 0  | 1  | 1  | 0  | 1  | 1  | 27    |
| 2.  | Ahmad Rifqi Naufal     | 1  | 1  | 1  | 0  | 1  | 0  | 1  | 1  | 0  | 1   | 1  | 1  | 1  | 0  | 1  | 0  | 1  | 1  | 1  | 30    |
| 3.  | Arrifa Musyafa         | 1  | 1  | 1  | 0  | 1  | 0  | 1  | 1  | 0  | 1   | 1  | 1  | 1  | 0  | 1  | 0  | 1  | 0  | 1  | 29    |
| 4.  | Arka Annur M.E         | 1  | 1  | 1  | 0  | 1  | 0  | 1  | 1  | 0  | 0   | 1  | 1  | 1  | 0  | 1  | 0  | 1  | 1  | 1  | 31    |
| 5.  | Daffa Al Islam         | 1  | 1  | 1  | 0  | 1  | 0  | 1  | 1  | 0  | 1   | 1  | 1  | 1  | 0  | 1  | 0  | 1  | 1  | 1  | 30    |
| 6.  | Ebira Hasanatina       | 1  | 1  | 1  | 0  | 1  | 0  | 1  | 1  | 0  | 0   | 1  | 1  | 1  | 0  | 1  | 0  | 1  | 1  | 1  | 29    |
| 7.  | Fadhel M.A             | 1  | 1  | 1  | 0  | 1  | 0  | 1  | 1  | 0  | 1   | 1  | 1  | 1  | 0  | 1  | 0  | 1  | 1  | 1  | 30    |
| 8.  | Fairus Amara           | 1  | 1  | 1  | 0  | 1  | 0  | 1  | 1  | 0  | 1   | 1  | 1  | 1  | 0  | 1  | 0  | 0  | 0  | 1  | 28    |
| 9.  | Ghaida Muthia Amira    | 0  | 1  | 1  | 0  | 1  | 0  | 1  | 1  | 0  | 1   | 0  | 0  | 1  | 0  | 0  | 0  | 0  | 0  | 1  | 19    |
| 10. | Haliza Syifa Azzahra   | 0  | 0  | 0  | 0  | 1  | 0  | 1  | 1  | 0  | 1   | 1  | 1  | 0  | 0  | 1  | 0  | 0  | 0  | 1  | 23    |
| 11. | Iqlima Rizky Syawali   | 0  | 1  | 1  | 1  | 1  | 0  | 1  | 1  | 1  | 1   | 1  | 1  | 1  | 0  | 1  | 0  | 0  | 1  | 1  | 25    |
| 12. | Lorenzo Sindu WN       | 0  | 1  | 1  | 0  | 1  | 0  | 1  | 0  | 1  | 0   | 1  | 1  | 1  | 0  | 0  | 1  | 0  | 0  | 0  | 19    |
| 13. | Lusita Dewi Maharani   | 0  | 1  | 1  | 0  | 1  | 0  | 1  | 0  | 0  | 0   | 0  | 1  | 1  | 0  | 0  | 1  | 0  | 0  | 1  | 23    |
| 14. | Mahya Aufa Nafisah     | 0  | 1  | 1  | 0  | 1  | 0  | 1  | 0  | 1  | 1   | 0  | 1  | 1  | 0  | 0  | 1  | 0  | 0  | 1  | 20    |
| 15. | M. Ananda Rizky Ridani | 1  | 1  | 1  | 0  | 1  | 0  | 1  | 0  | 0  | 1   | 1  | 1  | 0  | 1  | 1  |    | 0  | 0  | 1  | 26    |
| 16. | M. Aqsa Mulyadi        | 0  | 1  | 1  | 1  | 1  | 0  | 1  | 0  | 0  | 1   | 1  | 1  | 1  | 0  | 0  | 0  | 0  | 0  | 1  | 20    |
| 17. | M. Nabil Ramadhan      | 0  | 0  | 0  | 1  | 1  | 0  | 1  | 1  | 0  | 1   | 1  | 1  | 1  | 0  | 1  | 0  | 0  | 0  | 1  | 21    |
| 18. | M. Nabyl Khalfawi      | 1  | 0  | 0  | 1  | 0  | 1  | 0  | 0  | 0  | 0   | 0  | 0  | 0  | 0  | 0  | 0  | 0  | 1  | 1  | 9     |
| 19. | M. Noval               | 0  | 0  | 1  | 1  | 1  | 0  | 1  | 1  | 1  | 1   | 0  | 1  | 1  | 0  | 0  | 1  | 0  | 1  | 1  | 24    |
| 20. | M. Rayyan              | 1  | 1  | 1  | 1  | 1  | 0  | 1  | 1  | 1  | 0   | 1  | 1  | 1  | 1  | 1  | 1  | 1  | 1  | 1  | 37    |

#### continued

| No  | Nama                  |    |    |    |    |    |    |    |    | S  | oal |    |    |    |    |    |    |    |    |    |       |
|-----|-----------------------|----|----|----|----|----|----|----|----|----|-----|----|----|----|----|----|----|----|----|----|-------|
| NO  | Inailia               | 22 | 23 | 24 | 25 | 26 | 27 | 28 | 29 | 30 | 31  | 32 | 33 | 34 | 35 | 36 | 37 | 38 | 39 | 40 | Total |
| 21. | M. Taufik Rahman      | 0  | 0  | 1  | 0  | 1  | 0  | 1  | 1  | 1  | 0   | 1  | 1  | 1  | 0  | 0  | 1  | 0  | 0  | 0  | 14    |
| 22. | Najwa Amidan Ahmad    | 1  | 1  | 1  | 0  | 1  | 0  | 0  | 0  | 0  | 0   | 0  | 0  | 0  | 0  | 0  | 0  | 0  | 0  | 0  | 16    |
| 23. | Noor Aatikah          | 1  | 1  | 0  | 0  | 1  | 0  | 0  | 0  | 0  | 1   | 1  | 0  | 1  | 0  | 0  | 0  | 0  | 0  | 0  | 12    |
| 24. | Rafi Nur Ihsan        | 0  | 1  | 1  | 0  | 1  | 0  | 1  | 1  | 1  | 0   | 1  | 1  | 1  | 0  | 0  | 1  | 0  | 0  | 0  | 25    |
| 25. | Raihan Gajali         | 0  | 1  | 1  | 0  | 1  | 0  | 1  | 1  | 1  | 0   | 1  | 1  | 1  | 0  | 0  | 1  | 0  | 0  | 0  | 22    |
| 26. | Rico Adiyatma Santoso | 0  | 0  | 1  | 0  | 1  | 0  | 1  | 0  | 1  | 1   | 1  | 1  | 1  | 0  | 0  | 1  | 0  | 0  | 0  | 21    |
| 27. | Senlie Yudi Antoni    | 0  | 0  | 1  | 0  | 1  | 0  | 1  | 1  | 1  | 1   | 1  | 1  | 1  | 0  | 0  | 1  | 1  | 0  | 1  | 27    |
| 28. | Yudha Naura T.W       | 0  | 0  | 1  | 1  | 1  | 0  | 1  | 1  | 1  | 1   | 0  | 1  | 1  | 0  | 1  | 1  | 0  | 0  | 1  | 23    |
| 29. | Zaki Kawiswara        | 0  | 1  | 1  | 0  | 1  | 0  | 1  | 0  | 1  | 0   | 1  | 1  | 1  | 0  | 0  | 1  | 0  | 0  | 1  | 29    |
| 30  |                       | 0  | 0  | 0  | 0  | 1  | 0  | 1  | 1  | 1  | 1   | 1  | 1  | 1  | 0  | 0  | 1  | 1  | 0  | 1  | 26    |
| 31  |                       | 0  | 1  | 1  | 0  | 1  | 0  | 1  | 0  | 1  | 1   | 1  | 1  | 1  | 0  | 1  | 0  | 1  | 0  | 1  | 27    |
| 32  |                       | 0  | 1  | 1  | 0  | 1  | 0  | 1  | 1  | 1  | 1   | 1  | 1  | 1  | 0  | 0  | 1  | 1  | 0  | 1  | 31    |
| 33  |                       | 0  | 1  | 1  | 0  | 1  | 0  | 1  | 0  | 1  | 1   | 1  | 1  | 1  | 0  | 0  | 1  | 0  | 0  | 1  | 28    |
| 34  |                       | 0  | 1  | 1  | 0  | 1  | 0  | 1  | 0  | 1  | 1   | 1  | 1  | 1  | 0  | 0  | 0  | 1  | 0  | 1  | 26    |
| 35  |                       | 0  | 0  | 1  | 0  | 1  | 0  | 1  | 1  | 1  | 0   | 1  | 1  | 1  | 0  | 0  | 1  | 0  | 0  | 0  | 14    |
|     | Jumlah                | 29 | 27 | 27 | 10 | 21 | 21 | 20 | 16 | 22 | 26  | 8  | 16 | 17 | 23 | 20 | 19 | 21 | 22 | 23 | 827   |

Appendix V: Validation of Item Test

Steps that could be used to measure validity and reliability of question items with SPSS 22 as follows:

1. Enter data into SPSS

- a. a. Open a new worksheet click File-New-Data
- b. b. Displays the view variable to prepare the input name and variable

property.

|      | literie       | Type        | Work | Decimals 1 | Later | Malake   | Master   | Calumi | a for table of | Manager  | Role     |       |
|------|---------------|-------------|------|------------|-------|----------|----------|--------|----------------|----------|----------|-------|
| 18   | Quantizet, F  | Barwit      |      | 1          | 2021  | Tinte .  | None     | 4      | 18 Flight      | # Secto  | N Hand   |       |
| -2   | Question 2    | Skature .   |      | 3          |       | Titute . | None     |        | Regist         | 1 Same   | N Mard   |       |
| -1   | Quistion 7    | Name        |      | 2          |       | Patrola  | Rose     |        | ME Flagre      | # 5c#+   | N Real   |       |
| 4    | Question, 4   | Butwic      |      | 4          |       | Filme .  | None     |        | MR Fight       | / Scale  | N HUAR   |       |
|      | Garatan 6     | Thorney.    |      | 2          |       | FROM N   | Phine    |        | All Fright     | # thinks | N faced  |       |
| 1    | Question 8    | Normality . | 1    | ar .       |       | Ners     | Noire    | 1      | MI Topic       | # Doate  | N host   |       |
| 1    | Quantian T    | Butweis     |      | 1          |       | Name     | Figure . | 1      | IN Fager       | # Scale  | N lose   |       |
|      | Deretar A     | Barnen .    |      | 1          |       | Time .   | Henry    |        | All Proper     | # triate | N input  |       |
| . 9  | Question, 9   | Humans :    | 1    | 1          |       | Time .   | None     |        | IB Fight       | # Goule  | N Month  |       |
| 111  | Question, 18  | Hubers      |      | 2          |       | fine .   | Hone .   |        | HE Fight       | # Scale  | "N issue |       |
| 11   | Question 11   | Normality   |      | 1          |       | News     | Hotes    |        | ALL Pages      | 2 thuis  | A North  |       |
| 11   | Quantum_12    | Burnitt     |      | 1          |       | Nere     | None     | 1      | I Right        | # Ocale  | N least  |       |
| 13   | Question_12   | Numeric     |      | 90         |       | Nane     | None     |        | i Fige         | # Scale  | "N Mart  |       |
| 14   | Genetists, 18 | Norare      |      | 2          |       | Nene     | None     |        | All Fight      | # Scale  | N legal  |       |
| 15   | Question_15   | Numero:     |      | 2          |       | Rome     | Noni     |        | I Right        | # ficale | N least  |       |
| 18   | Question, 19  | Batwitt     |      | 18         |       | Title -  | Hone .   |        | Regist         | # Sicale | N HOK    |       |
| 117  | Deretim 11    | Norset      |      | 2          |       | Tione .  | Phone    |        | HE Found       | / Ocale  | S Post   |       |
| 01   | General 15    | Buriett     | 1    | 1          |       | Note: .  | None     | 1      | 10 Flagre      | / Doals  | N 104    |       |
| 18   | Question, 19  | Butmit      |      | 1          |       | Tione    | 79ime    |        | HE Flight      | 1 Sector | N 1694   |       |
| 28   | Gereter, 25   | Numeric     |      | 1          |       | Time     | None     |        | All Fight      | / Scale  | N least  |       |
| 21   | Question; 24  | Humans :    | 1    | 1          |       | Time .   | Home     | 1      | III Fight      | # Scale  | - N Hole |       |
| - 38 | Cased an ,22  | Thursday.   |      | 1          |       | frane    | Hone     |        | All Fight      | / Diate  | N Hold   |       |
| 122  | Quarter_J3    |             |      | 1          |       | News     | Home     | 1      | HB Tryin       | # Scale  | S how    |       |
| 224  | Quintin, 24   |             | ×    | 1          |       | New      | Hose     |        | 28 Fight       | d Scale  | "N HORE  |       |
| 25   | Question 24   | Norma       |      | 1          |       | None     | 76cm     | 1      | all Frank      | d Scale  | N Mart   | _     |
| -    | Variable Warm |             |      | _          |       |          |          |        |                |          |          | <br>_ |

#### 1. Fill in the data

After the variable name is defined, the next step is to fill in the data, return to the data view, fill in the data.

|                      | (E) EU,          | 10 m           | H (1997)            | NOTE OF ALL D |           | -        | 1          |               | 2 4 4       | 1.10     |             |          |                | 1.00  |                   |
|----------------------|------------------|----------------|---------------------|---------------|-----------|----------|------------|---------------|-------------|----------|-------------|----------|----------------|-------|-------------------|
|                      | Charlen T1       | Ch. 4 1810- 21 | General Street of C | General 4     | Chamber 8 | Talassan | Question 7 | Advances of 1 | Charlens B. | A 414    | thesist IT. |          | Chambles 12112 |       | theistory the Car |
|                      | -1.08            | 1.40           | 1.00                | .1.18         | 1.08      |          |            | 1.04          | 00          | . 1.80   |             | 1.00     | 1.00           | 1.00  | 1 800             |
|                      | 1.04             | 1.00           | 1.80                |               | 1.00      | 1. apr.  | 1.00       | 1.08          | 00          | - 60     | 1.66        | 110      | 4,640          | 0.000 |                   |
|                      |                  | 1.00           | 1.85                | 100           | 3.08      | .001     | 1.00       | 1.08          | .08         | 80       | 3.86        | 1.08     | 1.00           | 1.00  | 7.86              |
| -                    | 1.00             | 1.80           | 1.00                | 11            | 4.00      |          | 1.00       | 1.00          | 1.00        | 1.00     | 1.80        | 1.00     | 8.000          | 0.000 | 1.84              |
| 1                    | 1.00             | 1.00           | 1.00                | 19            | + 00      | - and v  | 1 10       | 1.08          | 00<br>08    |          | 4.88        | 1.00     | 1,100          | 1.80  | 1.85              |
|                      | 1.08             | 1.00           | 1.65                | 10            | 1 08      |          | 1.80       | 1.08          | 00          | 100      | 1.80        | 1.08     | 1.00           | 1.00  | 1.01              |
| 1                    | 4.00             | 1.80           | 1.00                | 64            | 1.04      |          | 1.00       | 1.00          | 00          |          | 1.00        | 1.08     | 0.00           | 6.800 |                   |
|                      | 1.00             | 1.00           | 1.00                |               | 7.08      |          | 1.63       |               | 00          |          |             | 1.00     | 1.00           | 1.80  |                   |
|                      | 1.08             | 1.60           | 3.00                |               | 7.08      |          | 80         | 1.00          | 00<br>00    | .00      | 80          | 1.08     | 1.00           | 1.00  | 1.00              |
| 44                   | 1.08             | 1.84           | 1.84                | 144           | 7.04      | 4.440    |            | 1.09          | A 100       | 60       | 4.84        | 1.04     | ***            | 80    | 3.60              |
| 79                   |                  | 1.00           | 1.60                | 1.09          | 1.00      | 1.00     | 1.90       | 1.09          |             |          |             | 10       | 100            |       | 1.89              |
| 12                   | 1 08             | 1.00           | 1.00                | 1.08          | 1.06      | ¥ 180.   | 1.80       | 1.00          | 1.00        | .00      | 97          | 100      | .00            | 1.00  |                   |
| 12<br>10             | 1.000            | 1.80           | 1.84                | 1.00          | 1.04      | 1.00     | 1.00       | 1.09          | 1.04        | 60       | 7 84        | 1.04     | 4.040          | 1.60  | 1.64              |
| 10                   | 7.00             | 1.000          | 80                  | 10            | 1.00      | 180      |            | 1.00          | 1.00        | 80       | 1.88        | - 1.08   | 1.00           | 9.80  | 1.00              |
| 45                   | 4.000            | 1.80           | 1.60                |               | 1.08      | 4 80     | 4.80       | - 100         | 1.00        | 1.80     | 3.60        | 1.04     | 4.000          | - 460 | 3.60              |
| 10<br>17             | 7.000            | 1.84           | 1.01                | 7.8.00        | 1.08      | 1.80     |            | 1.010         | 1.000       |          |             | 10       |                | 1.00  | 1                 |
| 117                  | * 00<br>00<br>00 | 1.80           | 1.00                | 200           | + 00      | 1.00     | 1.89       | 1.00          | 00          | 80       | 80          |          | 0.00           | 0.80  | 1.00              |
| 10                   | 100              | 1.00           | 1.00                |               | .06       | - 180    | 100        | 1.00          | 06          | 00<br>00 | 44          | 08<br>29 |                | 80    |                   |
| 10                   |                  | 1.00           | 1.00                | . 1.08        | 9.000     | 1.80     | - 85       | 1.00          | 081         | + 30     |             | .08      | 1.00           | 1.00  |                   |
| 19 20                | 1.00             | 1.00           | 1.00                | 4.69          | 1 100     | 1.000    | 4 84       | 1.08          | 1.00        | 1.80     | 1.60        | 1.00     | 6.000          | 1.00  | 3.64              |
| 8                    |                  | 1.00           | 1.00                |               |           |          |            |               | 1.00        |          |             | 1.08     |                | 1.00  |                   |
| 12                   | 1.081            |                | 80                  | .08           |           | 100      | 1.00       | 1.08          | 00          | 1.00     | 1.88        | 1.08     | 1.00           | 80    | 1.80              |
| 33                   | 100              | 1.00           | . 80                |               | 148       | -        | 1.810      | 1.08          | 1.000       | 1.80     |             | 144      | - 246          | 1.40  | 8,88              |
| ** - 18              | 4.100            | 1.00           | 1.81                | 1.14          | 1.00      | 0.00     | 7.65       | 5.00          | 4.000       |          | 1.65        | 1.10     | 1.540          | 1.000 | 1.60              |
| and instances if the | ******           |                |                     |               |           |          |            |               |             |          |             | -        |                |       |                   |

1. . Processing Data

## a. Click of the analyzed-scale-Reliability Analysis menu

|      |                                                                    | Toper                                                                                                    |                                                                                                    | · · ·                                                                                                    |                                                                                                    | 1                                                                                                    | 1. 1. 1. 1. 1. 1. 1. 1. 1. 1. 1. 1. 1. 1                                                                                                    | 11                                                                                                    |                                                                                                    | Logil La Lui                                                                                                    | · · · · · · · · · · · · · · · · · · ·                                                                                                    | distant and the second second                                                                                                    | and the second second se                                                                                                    | oldre: 40-ch 40 Marts                                                                                                    |
|------|--------------------------------------------------------------------|----------------------------------------------------------------------------------------------------|----------------------------------------------------------------------------------------------------|----------------------------------------------------------------------------------------------------|----------------------------------------------------------------------------------------------------|----------------------------------------------------------------------------------------------------|----------------------------------------------------------------------------------------------------|----------------------------------------------------------------------------------------------------|----------------------------------------------------------------------------------------------------|----------------------------------------------------------------------------------------------------|----------------------------------------------------------------------------------------------------|----------------------------------------------------------------------------------------------------|----------------------------------------------------------------------------------------------------|----------------------------------------------------------------------------------------------------|
|      |                                                                    | Collars & Manara                                                                                                |                                                                                                    | 2.0                                                                                                    |                                                                                                    |                                                                                                    |                                                                                                    |                                                                                                    |                                                                                                    |                                                                                                    |                                                                                                    |                                                                                                    |                                                                                                    |                                                                                                    |
|      |                                                                    | General Lines M                                                                                                 | - 84                                                                                                    | •                                                                                                    |                                                                                                    |                                                                                                    |                                                                                                    |                                                                                                    |                                                                                                    |                                                                                                    |                                                                                                    |                                                                                                    |                                                                                                    |                                                                                                    |
|      |                                                                    | Generalized Lines                                                                                               | e Mainta                                                                                                    | • 5                                                                                                    |                                                                                                    | 1.1.00                                                                                                    |                                                                                                    |                                                                                                    |                                                                                                    |                                                                                                    |                                                                                                    |                                                                                                    |                                                                                                    |                                                                                                    |
|      |                                                                    | Allow I Monkey                                                                                                  |                                                                                                    | a 3                                                                                                    |                                                                                                    |                                                                                                    |                                                                                                    |                                                                                                    |                                                                                                    |                                                                                                    |                                                                                                    |                                                                                                    |                                                                                                    |                                                                                                    |
| 1.80 | 1,80                                                               | Convenient                                                                                                    |                                                                                                    |                                                                                                    |                                                                                                    | 1.00                                                                                                    | 3.0                                                                                                    | 2 48                                                                                                    |                                                                                                    |                                                                                                    | 7.98                                                                                                    | 1.04                                                                                                    | 1.00                                                                                                    | 1.08                                                                                                    |
| t 80 | 1.82                                                               | Destaurant                                                                                                    |                                                                                                    | 19                                                                                                    | .08                                                                                                    |                                                                                                    |                                                                                                    |                                                                                                    | 1 80                                                                                                    | 1.00                                                                                                    |                                                                                                    |                                                                                                    | 1:00                                                                                                    |                                                                                                    |
| 1.30 |                                                                    |                                                                                                    |                                                                                                    | 10                                                                                                    | 1 .00                                                                                                    | 1.00                                                                                                    |                                                                                                    |                                                                                                    | 80                                                                                                    | 1.00                                                                                                    | 1.06                                                                                                    | 0.08                                                                                                    | 1.08                                                                                                    | 1.00                                                                                                    |
| 013  | 1 80                                                               |                                                                                                    |                                                                                                    | 10                                                                                                    | .08                                                                                                    | 1 00                                                                                                    | 1.00                                                                                                    | 0.00                                                                                                    | 0 80                                                                                                    | C 108                                                                                                    | 1.08                                                                                                    | 1.08                                                                                                    | 1:00                                                                                                    | 1.00                                                                                                    |
| 1.80 | 1.100                                                              |                                                                                                    |                                                                                                    | 10                                                                                                    |                                                                                                    | 1.00                                                                                                    | 1.00                                                                                                    |                                                                                                    |                                                                                                    |                                                                                                    |                                                                                                    | 1,08                                                                                                    | 1.33                                                                                                    | 1.00                                                                                                    |
| 1.80 | . 1.80                                                             |                                                                                                    | 1114                                                                                                    | 104                                                                                                    | 1. 196                                                                                                    | 69                                                                                                    |                                                                                                    | - K                                                                                                    | - N                                                                                                    | 0.000                                                                                                    | 1.00                                                                                                    | 107                                                                                                    | 1.08                                                                                                    | 1.00                                                                                                    |
| 80   | 1.80                                                               | the second second second second second second second second second second second second second second second se |                                                                                                    | - 1                                                                                                    | 1.01                                                                                                    |                                                                                                    | 1.0                                                                                                    | 1.00                                                                                                    | 90 80                                                                                                    | C 100                                                                                                    | 1.00                                                                                                    | 1.08                                                                                                    |                                                                                                    | 1.00.                                                                                                    |
| 190  | 1.85                                                               |                                                                                                    |                                                                                                    |                                                                                                    |                                                                                                    |                                                                                                    |                                                                                                    | 1.05                                                                                                    |                                                                                                    |                                                                                                    |                                                                                                    |                                                                                                    | 1:00                                                                                                    | 8.00                                                                                                    |
| 1.10 | 1.00                                                               |                                                                                                    |                                                                                                    |                                                                                                    | C ALCONTRACE                                                                                                    | NAME AND ADDRESS OF                                                                                                    | (PREVIDE)                                                                                                    | 1.0                                                                                                    | ) BI                                                                                                    | 6 08                                                                                                    |                                                                                                    | 1.04                                                                                                    | 1.08                                                                                                    | 60                                                                                                    |
| 1.80 | 1.80                                                               |                                                                                                    |                                                                                                    | •                                                                                                    | C Mathematic                                                                                                    | const Brising ()                                                                                                    | (MORNAL)                                                                                                    | 1.00                                                                                                    | 0 00                                                                                                    | 1.00                                                                                                    | 1.08                                                                                                    | 1.06                                                                                                    | 1:08                                                                                                    | 4.000                                                                                                    |
| 82   | 1.1.85                                                             |                                                                                                    |                                                                                                    | * 24                                                                                                    | Thereader                                                                                                    | count incoming of                                                                                                    | a miles i                                                                                                    | 1.00                                                                                                    |                                                                                                    | 1.00                                                                                                    | 1.08                                                                                                    | 1.08                                                                                                    | 1:00                                                                                                    | 1.00                                                                                                    |
| 1.80 | 1.90                                                               | Myttele Response                                                                                                | t                                                                                                    | • 5                                                                                                    | 1.05                                                                                                    |                                                                                                    |                                                                                                    | 1.80                                                                                                    | 1.00                                                                                                    | 1.00                                                                                                    | 1.08                                                                                                    | 1.08                                                                                                    | .00                                                                                                    | 1.00                                                                                                    |
| 1.80 | 1.80                                                               | And Discovery Value And                                                                                         | ayeas.                                                                                                    | 13                                                                                                    | 1.08                                                                                                    | 80                                                                                                    | 1.00                                                                                                    | 1.00                                                                                                    |                                                                                                    |                                                                                                    |                                                                                                    | 08                                                                                                    | 1.08                                                                                                    |                                                                                                    |
|      | 1.80                                                               | Multiple Importation                                                                                            |                                                                                                    | • 3                                                                                                    | 1:08                                                                                                    | + 00                                                                                                    | 1.0                                                                                                    | 1. 16                                                                                                    |                                                                                                    | 6 1.00                                                                                                    |                                                                                                    | 1.08                                                                                                    | 1:00                                                                                                    | 1.00                                                                                                    |
| 80   | 1.80                                                               | Congas bergas                                                                                                   | 6                                                                                                    |                                                                                                    |                                                                                                    | .00                                                                                                    | 1.0                                                                                                    |                                                                                                    | × M                                                                                                    | C 08                                                                                                    | 20                                                                                                    | - de                                                                                                    | .00                                                                                                    | 60.                                                                                                    |
| 1.80 | 1.40                                                               | The formation                                                                                                   |                                                                                                    | -                                                                                                    | 1.08                                                                                                    | 60                                                                                                    | 1.01                                                                                                    |                                                                                                    | 1.00                                                                                                    |                                                                                                    |                                                                                                    | 1.08                                                                                                    | 1.00                                                                                                    | 1.00                                                                                                    |
| 1.80 | 1.89                                                               | tituate tisseline                                                                                               |                                                                                                    | 1                                                                                                    | 1.08                                                                                                    | 1.00                                                                                                    | .18                                                                                                    | C: 1.00                                                                                                    | 1.00                                                                                                    | 1.00                                                                                                    | 1.06                                                                                                    | 1.08                                                                                                    | 1.08                                                                                                    | 7.00                                                                                                    |
| 30   | 1.80                                                               |                                                                                                    |                                                                                                    |                                                                                                    |                                                                                                    |                                                                                                    |                                                                                                    | 1.00                                                                                                    |                                                                                                    |                                                                                                    | 1.06                                                                                                    | 00                                                                                                    | 1.00                                                                                                    | .00                                                                                                    |
| 80   | 30                                                                 |                                                                                                    | 100                                                                                                    |                                                                                                    | 08                                                                                                    | 1.00                                                                                                    | 1.0                                                                                                    | : :00                                                                                                    | T.80                                                                                                    |                                                                                                    | 1 24                                                                                                    | 1.08                                                                                                    | .00                                                                                                    | 1 00.                                                                                                    |
| . 80 | 1.05                                                               |                                                                                                    | -05                                                                                                    | .01                                                                                                    |                                                                                                    |                                                                                                    | 18                                                                                                    | 1.00                                                                                                    | 1.00                                                                                                    | C                                                                                                    |                                                                                                    | .08                                                                                                    | 1.08                                                                                                    | 1.05                                                                                                    |
| 6.85 | 1.00                                                               | 1.00                                                                                                    | 3.08                                                                                                    | 1.0                                                                                                    | G 1.00                                                                                                    | 1.00                                                                                                    | 1.0                                                                                                    | 140                                                                                                    |                                                                                                    | 1. 1.00                                                                                                    | 1.00                                                                                                    | 3.04                                                                                                    | 1.00                                                                                                    | 1.6%                                                                                                    |
|      | 100<br>100<br>100<br>100<br>100<br>100<br>100<br>100<br>100<br>100 | 140 188 140 180 140 180 140 180 140 180 140 180 140 140 180 140 140 140 140 140 140 140 140 140 14              | 100         100           100         100           100         100           100         100           100         100           100         100           100         100           100         100           100         100           100         100           100         100           100         100           100         100           100         100           100         100           100         100           100         100           100         100           100         100           100         100           100         100           100         100           100         100           100         100           100         100           100         100           100         100           100         100           100         100           100         100           100         100           100         100 | 100         100           100         100           100         100           100         100           100         100           100         100           100         100           100         100           100         100           100         100           100         100           100         100           100         100           100         100           100         100           100         100           100         100           100         100           100         100           100         100           100         100           100         100           100         100           100         100           100         100           100         100           100         100           100         100           100         100           100         100           100         100           100         100           100         100           100 | 100         100         General Lower Mode           100         100         General Lower Mode         -           100         100         HeartMode         -           100         100         Oversion         -           100         100         Oversion         -           100         100         Lightmax         -           100         100         Lightmax         -           100         100         Exercision         -           100         100         Exercision         -           100         100         Exercision         -           100         100         Exercision         -           100         100         Exercision         -           100         100         Exercision         -           100         100         Exercision         -           100         100         Modes (star-stalgost)         -           100         100         Exercision         -           100         100         Exercision         -           100         100         Exercision         -           100         100         Exercision         - | 100         100         gamma (mark kines)         1         100           100         100         100         100         100         100           100         100         100         100         100         100         100         100         100         100         100         100         100         100         100         100         100         100         100         100         100         100         100         100         100         100         100         100         100         100         100         100         100         100         100         100         100         100         100         100         100         100         100         100         100         100         100         100         100         100         100         100         100         100         100         100         100         100         100         100         100         100         100         100         100         100         100         100         100         100         100         100         100         100         100         100         100         100         100         100         100         100         100 <t< td=""><td>100         100         gamma (samp (samp (samp) (sam) (sam)))         100         100           100         100         100         100         100         100           100         100         100         100         100         100         100           100         100         100         100         100         100         100           100         100         100         100         100         100         100           100         100         100         100         100         100         100           100         100         100         100         100         100         100           100         100         100         100         100         100         100           100         100         100         100         100         100         100         100         100         100         100         100         100         100         100         100         100         100         100         100         100         100         100         100         100         100         100         100         100         100         100         100         100         100         100</td><td>100         100         100         100         100         100           100         100         100         100         100         100         100           100         100         100         100         100         100         100         100           100         100         100         100         100         100         100         100           100         100         100         100         100         100         100         100         100         100         100         100         100         100         100         100         100         100         100         100         100         100         100         100         100         100         100         100         100         100         100         100         100         100         100         100         100         100         100         100         100         100         100         100         100         100         100         100         100         100         100         100         100         100         100         100         100         100         100         100         100         100         100         100</td><td>100         100         100         100         100         100         100         100         100         100         100         100         100         100         100         100         100         100         100         100         100         100         100         100         100         100         100         100         100         100         100         100         100         100         100         100         100         100         100         100         100         100         100         100         100         100         100         100         100         100         100         100         100         100         100         100         100         100         100         100         100         100         100         100         100         100         100         100         100         100         100         100         100         100         100         100         100         100         100         100         100         100         100         100         100         100         100         100         100         100         100         100         100         100         100         100         100<td>100         100         100         100         100         100         100         100         100         100         100         100         100         100         100         100         100         100         100         100         100         100         100         100         100         100         100         100         100         100         100         100         100         100         100         100         100         100         100         100         100         100         100         100         100         100         100         100         100         100         100         100         100         100         100         100         100         100         100         100         100         100         100         100         100         100         100         100         100         100         100         100         100         100         100         100         100         100         100         100         100         100         100         100         100         100         100         100         100         100         100         100         100         100         100         100         100<td>100         00         100         100         100         000         000         000         000         000         000         000         000         000         000         000         000         000         000         000         000         000         000         000         000         000         000         000         000         000         000         000         000         000         000         000         000         000         000         000         000         000         000         000         000         000         000         000         000         000         000         000         000         000         000         000         000         000         000         000         000         000         000         000         000         000         000         000         000         000         000         000         000         000         000         000         000         000         000         000         000         000         000         000         000         000         000         000         000         000         000         000         000         000         000         000         000</td><td>100         00         00         00         00         00         00         00         00         00         00         00         00         00         00         00         00         00         00         00         00         00         00         00         00         00         00         00         00         00         00         00         00         00         00         00         00         00         00         00         00         00         00         00         00         00         00         00         00         00         00         00         00         00         00         00         00         00         00         00         00         00         00         00         00         00         00         00         00         00         00         00         00         00         00         00         00         00         00         00         00         00         00         00         00         00         00         00         00         00         00         00         00         00         00         00         00         00         00         00         00         00</td><td>100         00         100         100         100         100         100         100         100         100         100         100         100         100         100         100         100         100         100         100         100         100         100         100         100         100         100         100         100         100         100         100         100         100         100         100         100         100         100         100         100         100         100         100         100         100         100         100         100         100         100         100         100         100         100         100         100         100         100         100         100         100         100         100         100         100         100         100         100         100         100         100         100         100         100         100         100         100         100         100         100         100         100         100         100         100         100         100         100         100         100         100         100         100         100         100         100</td><td>100         00         garger conservations         100         100         100         100         100         100         100         100         100         100         100         100         100         100         100         100         100         100         100         100         100         100         100         100         100         100         100         100         100         100         100         100         100         100         100         100         100         100         100         100         100         100         100         100         100         100         100         100         100         100         100         100         100         100         100         100         100         100         100         100         100         100         100         100         100         100         100         100         100         100         100         100         100         100         100         100         100         100         100         100         100         100         100         100         100         100         100         100         100         100         100         100         100</td></td></td></t<> | 100         100         gamma (samp (samp (samp) (sam) (sam)))         100         100           100         100         100         100         100         100           100         100         100         100         100         100         100           100         100         100         100         100         100         100           100         100         100         100         100         100         100           100         100         100         100         100         100         100           100         100         100         100         100         100         100           100         100         100         100         100         100         100           100         100         100         100         100         100         100         100         100         100         100         100         100         100         100         100         100         100         100         100         100         100         100         100         100         100         100         100         100         100         100         100         100         100         100 | 100         100         100         100         100         100           100         100         100         100         100         100         100           100         100         100         100         100         100         100         100           100         100         100         100         100         100         100         100           100         100         100         100         100         100         100         100         100         100         100         100         100         100         100         100         100         100         100         100         100         100         100         100         100         100         100         100         100         100         100         100         100         100         100         100         100         100         100         100         100         100         100         100         100         100         100         100         100         100         100         100         100         100         100         100         100         100         100         100         100         100         100         100 | 100         100         100         100         100         100         100         100         100         100         100         100         100         100         100         100         100         100         100         100         100         100         100         100         100         100         100         100         100         100         100         100         100         100         100         100         100         100         100         100         100         100         100         100         100         100         100         100         100         100         100         100         100         100         100         100         100         100         100         100         100         100         100         100         100         100         100         100         100         100         100         100         100         100         100         100         100         100         100         100         100         100         100         100         100         100         100         100         100         100         100         100         100         100         100         100         100 <td>100         100         100         100         100         100         100         100         100         100         100         100         100         100         100         100         100         100         100         100         100         100         100         100         100         100         100         100         100         100         100         100         100         100         100         100         100         100         100         100         100         100         100         100         100         100         100         100         100         100         100         100         100         100         100         100         100         100         100         100         100         100         100         100         100         100         100         100         100         100         100         100         100         100         100         100         100         100         100         100         100         100         100         100         100         100         100         100         100         100         100         100         100         100         100         100         100<td>100         00         100         100         100         000         000         000         000         000         000         000         000         000         000         000         000         000         000         000         000         000         000         000         000         000         000         000         000         000         000         000         000         000         000         000         000         000         000         000         000         000         000         000         000         000         000         000         000         000         000         000         000         000         000         000         000         000         000         000         000         000         000         000         000         000         000         000         000         000         000         000         000         000         000         000         000         000         000         000         000         000         000         000         000         000         000         000         000         000         000         000         000         000         000         000         000</td><td>100         00         00         00         00         00         00         00         00         00         00         00         00         00         00         00         00         00         00         00         00         00         00         00         00         00         00         00         00         00         00         00         00         00         00         00         00         00         00         00         00         00         00         00         00         00         00         00         00         00         00         00         00         00         00         00         00         00         00         00         00         00         00         00         00         00         00         00         00         00         00         00         00         00         00         00         00         00         00         00         00         00         00         00         00         00         00         00         00         00         00         00         00         00         00         00         00         00         00         00         00         00</td><td>100         00         100         100         100         100         100         100         100         100         100         100         100         100         100         100         100         100         100         100         100         100         100         100         100         100         100         100         100         100         100         100         100         100         100         100         100         100         100         100         100         100         100         100         100         100         100         100         100         100         100         100         100         100         100         100         100         100         100         100         100         100         100         100         100         100         100         100         100         100         100         100         100         100         100         100         100         100         100         100         100         100         100         100         100         100         100         100         100         100         100         100         100         100         100         100         100</td><td>100         00         garger conservations         100         100         100         100         100         100         100         100         100         100         100         100         100         100         100         100         100         100         100         100         100         100         100         100         100         100         100         100         100         100         100         100         100         100         100         100         100         100         100         100         100         100         100         100         100         100         100         100         100         100         100         100         100         100         100         100         100         100         100         100         100         100         100         100         100         100         100         100         100         100         100         100         100         100         100         100         100         100         100         100         100         100         100         100         100         100         100         100         100         100         100         100         100</td></td> | 100         100         100         100         100         100         100         100         100         100         100         100         100         100         100         100         100         100         100         100         100         100         100         100         100         100         100         100         100         100         100         100         100         100         100         100         100         100         100         100         100         100         100         100         100         100         100         100         100         100         100         100         100         100         100         100         100         100         100         100         100         100         100         100         100         100         100         100         100         100         100         100         100         100         100         100         100         100         100         100         100         100         100         100         100         100         100         100         100         100         100         100         100         100         100         100         100 <td>100         00         100         100         100         000         000         000         000         000         000         000         000         000         000         000         000         000         000         000         000         000         000         000         000         000         000         000         000         000         000         000         000         000         000         000         000         000         000         000         000         000         000         000         000         000         000         000         000         000         000         000         000         000         000         000         000         000         000         000         000         000         000         000         000         000         000         000         000         000         000         000         000         000         000         000         000         000         000         000         000         000         000         000         000         000         000         000         000         000         000         000         000         000         000         000         000</td> <td>100         00         00         00         00         00         00         00         00         00         00         00         00         00         00         00         00         00         00         00         00         00         00         00         00         00         00         00         00         00         00         00         00         00         00         00         00         00         00         00         00         00         00         00         00         00         00         00         00         00         00         00         00         00         00         00         00         00         00         00         00         00         00         00         00         00         00         00         00         00         00         00         00         00         00         00         00         00         00         00         00         00         00         00         00         00         00         00         00         00         00         00         00         00         00         00         00         00         00         00         00         00</td> <td>100         00         100         100         100         100         100         100         100         100         100         100         100         100         100         100         100         100         100         100         100         100         100         100         100         100         100         100         100         100         100         100         100         100         100         100         100         100         100         100         100         100         100         100         100         100         100         100         100         100         100         100         100         100         100         100         100         100         100         100         100         100         100         100         100         100         100         100         100         100         100         100         100         100         100         100         100         100         100         100         100         100         100         100         100         100         100         100         100         100         100         100         100         100         100         100         100</td> <td>100         00         garger conservations         100         100         100         100         100         100         100         100         100         100         100         100         100         100         100         100         100         100         100         100         100         100         100         100         100         100         100         100         100         100         100         100         100         100         100         100         100         100         100         100         100         100         100         100         100         100         100         100         100         100         100         100         100         100         100         100         100         100         100         100         100         100         100         100         100         100         100         100         100         100         100         100         100         100         100         100         100         100         100         100         100         100         100         100         100         100         100         100         100         100         100         100         100</td> | 100         00         100         100         100         000         000         000         000         000         000         000         000         000         000         000         000         000         000         000         000         000         000         000         000         000         000         000         000         000         000         000         000         000         000         000         000         000         000         000         000         000         000         000         000         000         000         000         000         000         000         000         000         000         000         000         000         000         000         000         000         000         000         000         000         000         000         000         000         000         000         000         000         000         000         000         000         000         000         000         000         000         000         000         000         000         000         000         000         000         000         000         000         000         000         000         000 | 100         00         00         00         00         00         00         00         00         00         00         00         00         00         00         00         00         00         00         00         00         00         00         00         00         00         00         00         00         00         00         00         00         00         00         00         00         00         00         00         00         00         00         00         00         00         00         00         00         00         00         00         00         00         00         00         00         00         00         00         00         00         00         00         00         00         00         00         00         00         00         00         00         00         00         00         00         00         00         00         00         00         00         00         00         00         00         00         00         00         00         00         00         00         00         00         00         00         00         00         00         00 | 100         00         100         100         100         100         100         100         100         100         100         100         100         100         100         100         100         100         100         100         100         100         100         100         100         100         100         100         100         100         100         100         100         100         100         100         100         100         100         100         100         100         100         100         100         100         100         100         100         100         100         100         100         100         100         100         100         100         100         100         100         100         100         100         100         100         100         100         100         100         100         100         100         100         100         100         100         100         100         100         100         100         100         100         100         100         100         100         100         100         100         100         100         100         100         100         100 | 100         00         garger conservations         100         100         100         100         100         100         100         100         100         100         100         100         100         100         100         100         100         100         100         100         100         100         100         100         100         100         100         100         100         100         100         100         100         100         100         100         100         100         100         100         100         100         100         100         100         100         100         100         100         100         100         100         100         100         100         100         100         100         100         100         100         100         100         100         100         100         100         100         100         100         100         100         100         100         100         100         100         100         100         100         100         100         100         100         100         100         100         100         100         100         100         100         100 |

- 2. Insert Question 1, Question 2 and so on to the dialog box of items insert
- 3. Click statistics
- 4. Give  $\checkmark$  on Scale If Items Deleted
- 5. Click continue
- 6. Click ok

| - 17A |                  | 15 - 14        | 100   |       | 1 H ·                                                                                                    |           | 1       | 11   | 39         | 10                        |            |                |          |               |             |
|-------|------------------|----------------|-------|-------|----------------------------------------------------------------------------------------------------|-----------|---------|------|------------|---------------------------|------------|----------------|----------|---------------|-------------|
|       |                  |                |       |       |                                                                                                    |           |         |      |            |                           |            |                |          | Walking       | catrolation |
| 1     |                  | Denetian, J Co |       |       | Avenue, 5 Gas                                                                                                    | ew, F. Qu |         |      | arms, 9 Qr |                           |            |                |          | star, til Que |             |
| 1     | 1.90             | 1.00           | 1.06  | 1.00. | 1.00                                                                                                    | 1.08      | 1.08    | 130  |            | . 1.08                    | 1.00       | 1,800          | 1.16     | 1.08          | 1.08        |
| 1     | 5.80             | -              | 1.11  | and a | thirty American                                                                                                    |           |         | 1000 | 100        | First same                | In Links   |                |          | 1.02          | 1.08        |
| 1     | 1.00             |                |       | 76.11 | tradition in the second second |           |         |      | 10000      | 14211                     |            | 1000           |          | 1.00          | 1.08        |
| 4     | 1.80             |                |       |       | BOH                                                                                                    |           | - Intel | 44   | -Designed  | to far                    |            |                |          | 1,08          | 1.08        |
| 5     | 1.00             |                |       |       | Cuestion_1                                                                                                    |           | 2 (ACC) |      | 1021       |                           |            | Considered     |          | 2.01          | 1.08        |
| 8     | 1.00             |                |       |       | / Qualitics 3                                                                                                    |           | 4       |      | 11200      | MOTOR:                    |            | III Greating   |          | 1.08          | 1.08        |
| 7     | 1.00             | 1              |       | 1.000 | Coartier /                                                                                                    |           |         |      | OK 2014    | then provide.             |            |                |          | 1.08          | 1.08        |
| 1     | 1.00             |                |       | - 14  | / Quiston (                                                                                                    |           |         |      | - horas    |                           |            | Columna Terrer |          | 1.08          | .1.08       |
| 2     | 130              |                |       |       | d Quellon, 7                                                                                                    |           |         |      | C fam.     |                           |            | Witten         |          | 1.00          | 1.56        |
| 11    |                  |                |       |       | Control 1                                                                                                    |           |         |      | C yatao    | WF.                       |            | Cit Not        |          | .08           | 1.06        |
| 11    | 5.36             |                |       |       | Constant, 3                                                                                                    |           | H .     |      | TT Canada  |                           |            | O Firefrant d  |          | 1.00          | 1.08        |
| 12    | 1.00             | Mentel         | 4011  | -     |                                                                                                    | 12.       |         |      | T Calve    |                           |            | O Caldran of   |          | 1.00          | DK          |
| 13    | 1.00             |                |       |       |                                                                                                    |           |         |      |            |                           |            | To the set     |          | 1.06          | 1.08        |
| 14    |                  | Ticpe later    | -     |       |                                                                                                    |           |         |      | 11111111   | pa t-essan                |            | Chevane        | 1.1.1000 | 1.00          | 3.06        |
| 16    | 1.80             |                | 1.28  | CAR.  | Said lines                                                                                                    | a lange   |         |      | III vente  | the president address com | atticant . |                |          | .08           | 1.08        |
| 14    | 5.80             |                |       |       |                                                                                                    |           |         |      | -          |                           | -          | Jan. Summer    | -        | 1.08          | . 64        |
| 17    | .80              | 1.081          | 1.00. | 30    | 1.8.00                                                                                                    | 1.08      | Y 09    | 1.80 |            |                           | - 14       |                |          | 1.08          | 1.08        |
| 18    |                  | 1.08           | 1.00  | 80    | - 96                                                                                                    | 708       | 00      | 1.80 | 1000       | Concession, Str.          | 100        | Salatin S      |          | /08           | 88          |
| 15    | 1.00             | 1.08           | 1.00  | 1.00  | 1.00                                                                                                    | 5.08      | .00     | 1.80 |            | - States                  | A) C Dates |                |          | 2.08          | 1.08        |
| 28    | 3.00             | 108            | 1.02  | 1.80  | 1.00                                                                                                    | 1.08      | 1.00    | 1.80 | -          | -                         |            |                | -        | 1.08          | 1.08        |
| 21    |                  | 1.08           | 1.00  | .80   | - 20                                                                                                    | .08       | .08     | 80   |            |                           |            | 180            |          | 1.04          | .08         |
| 22    | 30               | 06             | .44   | 20    | -                                                                                                    | -08       | 1.00    | 1.80 | - 66       | 1.08                      | 1.00       | 1.00           | 1.30     | .08           | 1.58        |
| 21    |                  | 1.08           | . 10  | 80    |                                                                                                    | 00        | .08     | 1.00 | 1.00       | 3.06                      | -00        | 80.            | 10       | 1.00          | 1.08        |
| -     | 1.00.            | 1.00           | 1.00  | 1,85  | 1.00                                                                                                    | 1,08      | 4.88    | 4.40 |            |                           | 1.04       | 1.00           | 1.14     | - 4/8         | 1,00        |
|       | Callable (Second |                |       | -     |                                                                                                    |           |         |      |            |                           | _          |                |          |               |             |

1. Save the output result

**Item-Total Statistics** 

|             |               | Scale Variance | Corrected   | Cronbach's    |
|-------------|---------------|----------------|-------------|---------------|
|             | Scale Mean if |                | Item-Total  | Alpha if Item |
|             |               | Deleted        | Correlation | Deleted       |
| Question_1  | 23.5758       | 32.502         | .643        | .816          |
| Question_2  | 23.3636       | 35.426         | .181        | .830          |
| Question_3  | 23.4242       | 34.439         | .367        | .825          |
| Question_4  | 23.7879       | 35.172         | .118        | .833          |
| Question_5  | 23.3939       | 33.371         | .695        | .818          |
| Question_6  | 23.7576       | 35.377         | .084        | .834          |
| Question_7  | 23.5152       | 33.008         | .589        | .818          |
| Question_8  | 23.3333       | 35.229         | .297        | .828          |
| Question_9  | 23.6364       | 36.426         | 089         | .839          |
| Question_10 | 24.0303       | 35.530         | .081        | .833          |
| Question_11 | 23.5455       | 32.881         | .589        | .818          |
| Question_12 | 23.4848       | 33.820         | .445        | .823          |
| Question_13 | 23.4545       | 33.381         | .576        | .820          |
| Question_14 | 23.3636       | 34.676         | .402        | .825          |
| Question_15 | 23.3939       | 34.059         | .510        | .822          |
| Question_16 | 23.7576       | 33.189         | .461        | .822          |
| Question_17 | 23.5152       | 33.070         | .576        | .819          |
| Question_18 | 23.8182       | 32.778         | .537        | .819          |
| Question_19 | 23.9394       | 34.184         | .309        | .827          |
| Question_20 | 23.9091       | 35.148         | .130        | .833          |

| Question_21 | 24.2424 | 35.877 | .113 | .831 |
|-------------|---------|--------|------|------|
| Question_22 |         | 35.496 | .073 | .834 |
| Question_23 |         | 34.627 | .236 | .829 |
| Question_24 | 23.4545 | 34.568 | .308 | .827 |
| Question_25 | 24.0303 | 36.843 | 168  | .840 |
| Question_26 | 23.3030 | 35.218 | .433 | .827 |
| Question_27 | 24.2424 | 37.127 | 479  | .837 |
| Question_28 | 23.3636 | 33.989 | .608 | .821 |
| Question_29 | 23.6364 | 33.801 | .370 | .825 |
| Question_30 | 23.7273 | 35.517 | .061 | .835 |
| Question_31 | 23.6061 | 35.559 | .062 | .834 |
| Question_32 | 23.5152 | 34.258 | .333 | .826 |
| Question_33 | 23.3939 | 33.684 | .610 | .820 |
| Question_34 | 23.3636 | 34.676 | .402 | .825 |
| Question_35 | 24.2424 | 35.377 | .355 | .828 |
| Question_36 | 23.8485 | 33.258 | .455 | .822 |
| Question_37 | 23.7879 | 35.922 | 006  | .837 |
| Question_38 | 23.9091 | 32.523 | .607 | .817 |
| Question_39 | 23.9697 | 34.530 | .254 | .828 |
| Question_40 | 23.4848 | 33.758 | .459 | .823 |

Table Validity Test

Item-Total Statistics

| Item-Total Sta | R table | R count | Validity  |
|----------------|---------|---------|-----------|
| Question_1     | .349    | .643    | Valid     |
| Question_2     | 349     | .181    | Not Valid |
| Question_3     | 349     | .367    | Valid     |
| Question_4     | 349     | .118    | Not Valid |
| Question_5     | 349     | .695    | Valid     |
| Question_6     | 349     | .084    | Not Valid |
| Question_7     | 349     | .589    | Valid     |
| Question_8     | 349     | .297    | Not Valid |
| Question_9     | 349     | 089     | Not Valid |
| Question_10    | 349     | .081    | Not Valid |
| Question_11    | 349     | .589    | Valid     |
| Question_12    |         | .445    | Valid     |
| Question_13    | 349     | .576    | Valid     |
| Question_14    | 349     | .402    | Valid     |
| Question_15    |         | .510    | Valid     |
| Question_16    |         | .461    | Valid     |
| Question_17    |         | .576    | Valid     |
| Question_18    |         | .537    | Valid     |
| Question_19    |         | .309    | Not Valid |
| Question_20    |         | .130    | Not Valid |
| Question_21    |         | .113    | Not Valid |
| Question_22    |         | .073    | Not Valid |
| Question_23    |         | .236    | Not Valid |
| Question_24    |         | .308    | Not Valid |
| Question_25    |         | 168     | Not Valid |
| Question_26    |         | .433    | Valid     |
| Question_27    |         | 479     | Not Valid |
| Question_28    |         | .608    | Valid     |
| Question_29    |         | .370    | Valid     |
| Question_30    |         | .061    | Not Valid |
| Question_31    |         |         | Not Valid |
| Question_32    |         | .333    | Valid     |
| Question_33    |         | .610    | Valid     |
| Question_34    |         | .402    | Valid     |
| Question_35    |         | .355    | Valid     |
| Question_36    |         | .455    | Valid     |
| Question_37    |         | 006     | Not Valid |
| Question_38    | 349     | .607    | Valid     |

| Question_39 | 349 | .254 | Not Valid |
|-------------|-----|------|-----------|
| Question_40 | 349 | .459 | Valid     |

## Explanation

Count r table use the significant 0,05

df (N-2)

df: derajat bebeas

df = 35 - 2 = 33

r table from 33 is 0,349

Appendix VI: Reliability Item Test

Hasil Output SPSS 22

**Reliability statistics** 

**Reliability Statistics** 

| Cronbach's |            |
|------------|------------|
| Alpha      | N of Items |
| .831       | 40         |

a. If alpha < r tabel then it is not reliable

b. If alpha > r tabel then it is reliable

Seen from the table above with Cronbach's Alpha 0.831, r table 0.349 then 0.831 > 0.349. So it could be concluded that the instrument test is reliable.

#### Appendix VII: Pre-Test and Post-Test Instrument

#### INSTRUMENT

## C. Choose the right word on the right side by writing the number of that word to its meaning

- 7. Cat \_\_\_\_\_ small animal home
- 8. Hole \_\_\_\_\_ small furry animal kept as a pet
- 9. Hen \_\_\_\_\_ have something on your body as a piece of clothing
- 10. Rush \_\_\_\_\_ use cigarettes
- 11. Fable \_\_\_\_\_ short time from now
- 12. Wear \_\_\_\_\_ covering for the hand
- 13. Smoke \_\_\_\_\_a short story
- 14. Precious \_\_\_\_\_ an adult female chicken
- 15. Spring \_\_\_\_\_ great value because it is expensive, rare or important
- 17. Beneath
- 18. Soon

#### D. Complete the words below by filling the underline

- 17. The weather is very hot than yest\_\_\_\_\_
- 18. My favorite spo\_\_\_\_\_ is baseball
- 19. We have many diff\_\_\_\_\_ kind of cats in our home
- 20. The plane should be arr\_\_\_\_\_ at 13.45 am
- 21. He lost so much blo\_\_\_\_ by the car accident
- 22. The teacher explains about hum\_\_\_\_ body in front of the class
- 23. The kids are playing see\_\_\_\_\_ in kindergarten
- 24. Orange fruit highly cont\_\_\_\_\_ a lot of vitamin especially vitamin C
- 25. Everyone have oppor\_\_\_\_\_ to ask
- 26. My family and I decide to vi\_\_\_\_ my grandmother house in Orlando to spend our holiday.

Lampran VIII: Answer Key of Pre-Test and Post-Test

ANSWER KEY

B. The right word with each meaning and write the number of that word

#### next to its meaning

| 11.2   |
|--------|
| 12. 1  |
| 13.6   |
| 14. 7  |
| 15.12  |
| 16. 10 |
| 17.5   |
| 18.3   |
| 19. 8  |
| 20.9   |

#### **B.** Complete the underline

- 11. Yesterday
- 12. Sport
- 13. Different
- 14. Arrive
- 15. Blood
- 16. Human
- 17. Seesaw
- 18. Contain
- 19. Opportunity
- 20. Visit

#### Appendix X: Lesson Plan

#### RENCANA PELAKSANAAN PEMBELAJARAN (RPP)

#### (LESSON PLAN)

| School          | : MAN 2 PULANG PISAU           |
|-----------------|--------------------------------|
| Subject         | : English                      |
| Grade/semester  | : XI/1                         |
| Academic Year   | : 2018/2019                    |
| Skill           | : Speaking, Reading            |
| Theme           | : Can greed ever be satisfied? |
| Topic           | : Suggest and Offer            |
| Meeting         | : 1 and 2                      |
| Time allocation | : 4x45 minutes                 |

#### A. Standard Competence

- 1. Speaking
  - 1.1 Reveal meaning in conversation transactional and interpersonal verbal short, simple to interact with the environment around
- 2. Reading

1.1 understand the meaning of short functional text and essays in the form of reports, narrative and analytical exposition in the context of everyday life and to access knowledge

- B. Basic Competence
  - 1.1 applies social functions, text structures, and linguistic elements to oral and written transactional interaction texts that involve the act of giving and requesting information related to opinions and thoughts, in accordance with the context of their use. (Note the linguistic element I think, I suppose, in my opinion)
  - 1.2 distinguish social functions, text structures, and linguistic elements from several oral and written explanatory texts by giving and requesting information related to natural or social symptoms included in other subjects in class XI, according to the context of their use
- C. Indicator of Competence Attainment
  - a. The students are able to use expression of suggest and offer include :
    - Understand the list of vocabulary about expressing suggest and offer
    - Able to asking and responding the expression suggest and offer
    - Demonstrate expression suggest and offer with friends
  - b. The students are able to understand the statement and a clue in describing on interpersonal purposes:

The expectation of students character :

- Trustworthiness
- Respect
- Diligence
- Responsibility
- Courage
- D. Goal of Learning

Students are able to demonstrate how to give expression of suggest and offer for someone politely, correctly and accurately.

E. Learning Materials

Bahasa Inggris Stop Bullying Now SMA/MA XI

F. Learning Method

#### **Direct Method**

G. Learning Activity Steps

#### Meeting 1

- 1. Beginning Activity
  - Greet the students when come into the classroom and ask their condition
  - Introduction because this is the first meeting
  - Check the student's attendance
- 2. Main Activity
  - a. Exploration
    - Introducing a new material by inviting the students to pay attention to the explanation that was given by teacher
    - The students listen the explanation and answer the question
  - b. Elaboration
    - The teacher explain about the material give some vocabulary
    - Teacher explain the sentence structure to suggest and offer something or someone
    - Teacher explain and give some example about the way to respond and asking politely with expression suggest and offer
    - Teacher instruct the students to answer the multiple choice based on the question that the teacher has given and ask students to practice it.

- Students do a short conversation with friends in front of the class

#### c. Confirmation

- Asking the students whether they understand or still need an explanation, teacher try to give a question to some of the students about offering and ask students to respond it
- Students do what the teacher other to them
- 3. Final Activity
  - Reviewing the lesson briefly about the material.
  - Show the students some of book, articles, text from website and ask students to choose what they want to read

#### Meeting 2

- 1. Beginning Activity
  - Greet the students when come into the classroom and ask their condition
  - Introduction because this is the first meeting
  - Check the student's attendance
- 2. Main Activity
  - a. Exploration
    - Ask students about the book that they choose in last meeting
    - Do the brainstorming about vocabulary and material in last meeting by inviting the students to pay attention to the explanation that was given by teacher
    - The students listen the explanation and answer the question
- b. Elaboration

- The teacher give new vocabulary and continue the material about suggest and offer in polite
- Students ask to make the suggest sentence to their friend
- Teacher instruct students to read the book that students chose last meeting in 10 minutes
- Teacher ask students to make quick book report
- c. Confirmation
  - Asking the students whether they understand or still need an explanation, teacher try to give a question to some of the students about expressing suggest,offer, skimming, scanning, vocabulary and ask students to respond it.
  - Students do what the teacher other to them
  - 3. Final Activity
  - Reviewing the lesson briefly about the material.
  - Teacher ask students to make quick book report
  - Ask students to read their book at home
  - 4. Sources/Materials/Tools
    - Smart Choice Bahasa Inggris *Stop Bullying Now* SMA/MA XI ( page 8-11)
    - Board marker
    - Whiteboard
    - Book Alice's Adventures in Wonderland
    - Article: Commentary Behind the Korean Wave
    - Article: PSSI suspends League One Indifinitely After Persija
       Jakarta Fan Killed by Mob
    - Article: The meaning of hijab according to six female artist

- Article: Dilan 1991 Sequel to Box Office Smash Dilan 1990 Out in 2019
- Article: Guide to Indonesian School Snacks
- Aesop's Fables
- Short Story: The Tale of Two Jacket
- Short Story: Oh Horror
- Short Story: Surprise
- H. Assessment
  - a. Technique : Individual assessment
  - b. Instrument From : Test Completing Word
  - c. Example of Instrument
    - 1. Written test with modification question that had been prepared by the teacher

| Target Achievement Indicator | Instrument                  |  |
|------------------------------|-----------------------------|--|
| 1. Able to completing the    | 1. W you like to go to the  |  |
| missing word or letter       | beach with me this weekend? |  |
|                              | 2. What s we do today?      |  |
|                              | 3. Can y move a little bit, |  |
|                              | please?                     |  |
|                              | 4. I w loved too            |  |
|                              | 5. I'm sleepy, I n to go to |  |
|                              | my bed                      |  |

## 2. Criteria of assessment

| No | Aspect         | Score |
|----|----------------|-------|
| 1  | Correct Answer | 1-5   |
| 2  | Total score    | 5     |

Scoring:

 $Score = \frac{Result}{Max Score} \times 100$ 

Score Categories:

A (80-90) : Very Good

B (70-80) : Good

C (60-70) : Pretty Good

D (<60) : Bad

## Appendix XI: Pre-Test and Post-Test Result

## PRE TEST AND POST TEST RESULT

## A. Experiment Class

| No | Name                     | Score    |           |
|----|--------------------------|----------|-----------|
|    |                          | Pre-Test | Post-Test |
| 1  | Ahmad Mustofa            | 55       | 75        |
| 2  | Ahmad Untung. S          | 15       | 70        |
| 3  | Ali Kusuma               | 35       | 80        |
| 4  | Ayu Nita. W              | 80       | 70        |
| 5  | Bunga Melati             | 55       | 70        |
| 6  | Della Novianti           | 25       | 90        |
| 7  | Ella Lantika Nawang Sari | 15       | 30        |
| 8  | Jenny Fatrisna Anastasya | 25       | 70        |
| 9  | Maulana Ihwan            | 55       | 65        |
| 10 | Niko Sudhomo             | 45       | 70        |
| 11 | Noor Kholis              | 45       | 65        |
| 12 | Nur Kholifah             | 20       | 70        |
| 13 | Nurlia Lidiyanti         | 25       | 20        |
| 14 | Putri Handayani          | 45       | 90        |
| 15 | Putri Indah Lestari      | 20       | 65        |
| 16 | Putri Sri Rahayu         | 25       | 40        |
| 17 | Rani Nur Pitasari        | 45       | 40        |
| 18 | Reno Saputra             | 35       | 80        |
| 19 | Ridho Ahmad Pramono      | 40       | 65        |
| 20 | Rudiansyah               | 50       | 65        |
| 21 | Sardi                    | 50       | 75        |

| 22 | Sefia Ningsih        | 20 | 30 |
|----|----------------------|----|----|
| 23 | Tery Setia Rahmawaty | 25 | 20 |
| 24 | Wahyu Karunia Wati   | 40 | 80 |

## B. Control Class

| No | Name                    | Score    |           |
|----|-------------------------|----------|-----------|
|    |                         | Pre-Test | Post-Test |
| 1  | Ainin Nafisah           | 35       | 50        |
| 2  | Akhmad Ridho Effendy    | 30       | 50        |
| 3  | Chairun Nisa            | 35       | 55        |
| 4  | Della Aprilia Sari      | 10       | 35        |
| 5  | Dewi Hamidah            | 15       | 30        |
| 6  | Diah Lestari            | 30       | 45        |
| 7  | Dina Sofia Anggraini    | 30       | 55        |
| 8  | Firda Silfia            | 15       | 75        |
| 9  | Hatimah                 | 40       | 55        |
| 10 | Ibnu Alfian Anwari      | 35       | 75        |
| 11 | Ichty Dinanda Palagita  | 20       | 30        |
| 12 | Joy Irvansyah           | 85       | 85        |
| 13 | Kevin Pardiansyah       | 25       | 55        |
| 14 | M. Ridwannor. K         | 85       | 85        |
| 15 | Novika Hidayasari       | 30       | 50        |
| 16 | Nur Diana               | 35       | 70        |
| 17 | Putri Yunda Sari Trisna | 20       | 55        |
| 18 | Risyafli Rasaul Mahmudi | 65       | 75        |
| 19 | Sarifah Jauhar Latifah  | 15       | 65        |
| 20 | Titik Nuraini           | 25       | 80        |

| 21 | Ulin Nuha        | 30 | 55 |
|----|------------------|----|----|
| 22 | Ummie Rahmawaty  | 45 | 60 |
| 23 | Yenita Fatmasari | 55 | 60 |
| 24 | Yuliati          | 35 | 30 |

Appendix XII: Percentage of Pre-Test and Post-Test Result in Experiment and Control Class

#### A. Experiment Class

- 1. Pre-tes Result
  - a.  $P = \frac{1}{24} \times 100\% = 4,16\%$ b.  $P = \frac{5}{24} \times 100\% = 20,83\%$ c.  $P = \frac{18}{24} \times 100\% = 75\%$ d.  $P = \frac{17}{31} \times 100\% =$
- 2. Pos-test Result
  - a.  $P = \frac{5}{24} \times 100\% = 20,83\%$
  - b.  $P = \frac{18}{24} \times 100\% = 33,33\%$
  - c.  $P = \frac{7}{24} \times 100\% = 29,16\%$
  - d.  $P = \frac{4}{24} \times 100\% = 16,66\%$

#### **B.** Control Class

#### 1. Pre-tes Result

a. 
$$P = \frac{2}{24} \times 100\% = 8,33\%$$

b. 
$$P = \frac{1}{24} \times 100\% = 4,16\%$$

c. 
$$P = \frac{1}{24} \times 100\% = 4,16\%$$

d. 
$$P = \frac{20}{31} \times 100\% = 83,33\%$$

## 2. Pos-test Result

- a.  $P = \frac{3}{24} \times 100\% = 12,5\%$ b.  $P = \frac{4}{24} \times 100\% = 16,66\%$
- c.  $P = \frac{3}{24} \times 100\% = 12,5\%$
- d.  $P = \frac{9}{24} \times 100\% = 37,5\%$
- e.  $P = \frac{5}{24} \times 100\% = 20,83\%$

Appendix XIII : Mean, Standard Deviation of Pre-test and Post-Test

Mean, standard deviation, variance, student pre-test results

The steps used to determine the average standard deviation, variance, pre-test results of students using SPSS 22 as follows:

1. Open the SPSS 22 application, click variable view, then fill in the Name 1 column with Experiment\_Class and column 2 with Control\_Class

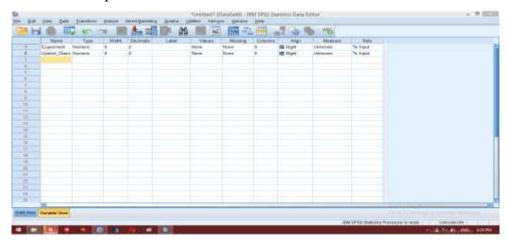

Click the data view then enter the Pre-test value for students in class XI MIA
 1 (Experiment Class) and XI 2 (Control Class)

| <u>-</u> In    | 「白白」         | 10.00                   | 門翻調      |   | 19 ( <u>19</u> 1) | 34 |   | 1.1  | S . | 1762  |   |      |       |   |              |          |
|----------------|--------------|-------------------------|----------|---|-------------------|----|---|------|-----|-------|---|------|-------|---|--------------|----------|
| names, b       | lassi inte   | · · · · · · · · · · · · |          |   |                   |    |   |      |     |       |   |      |       |   | futante 2 et | 12 Value |
|                | Contract.    | Camil_O-                | nili and |   | -                 | -  | - | 1.00 | -   | l-mil | - | 1.00 | -     | - | -            |          |
| .+             | 10.04        | 10.00                   |          |   |                   |    |   |      |     |       |   |      |       |   |              |          |
| 3              | 15.08        | 180.00                  |          |   |                   |    |   |      |     |       |   |      |       |   |              |          |
| 5              | 35.08        | 30.00                   |          |   |                   |    |   |      |     |       |   |      |       |   |              |          |
| 1.8            | 80.08        | 10.08                   |          |   |                   |    |   |      |     |       |   |      |       |   |              |          |
|                | 00.08        | 10.00                   |          |   |                   |    |   |      |     |       |   |      |       |   |              |          |
|                | 25.06        | 36.00                   |          |   |                   |    |   |      |     |       |   |      |       |   |              |          |
| 1              | 16.08        | 10.00                   |          |   |                   |    |   |      |     |       |   |      |       |   |              |          |
| - 8            | 25.08        | 10.00                   |          |   |                   |    |   |      |     |       |   |      |       |   |              |          |
|                | 84.08        | 10.00                   |          |   |                   |    |   |      |     |       |   |      |       |   |              |          |
| -              | 45.08        | 35.00                   |          |   |                   |    |   |      |     |       |   |      |       |   |              |          |
| -11            | 40.08        | 30.04                   |          |   |                   |    |   |      |     |       |   |      |       |   |              |          |
| -12            | 20.08        | 10.00                   |          |   |                   |    |   |      |     |       |   |      |       |   |              |          |
| . 18           | 21.08        | 29.00                   |          |   |                   |    |   |      |     |       |   |      |       |   |              |          |
| - 18           | 45.08        | 85.00                   |          |   |                   |    |   |      |     |       |   |      |       |   |              |          |
| - 65           | 20.06        | 30.00                   |          |   |                   |    |   |      |     |       |   |      |       |   |              |          |
| -              | 21.18        | 20.00                   |          |   |                   |    |   |      |     |       |   |      |       |   |              |          |
| .94            | 45.08        | 39.00                   |          |   |                   |    |   |      |     |       |   |      |       |   |              |          |
| 100            | 30.08        | 80.00                   |          |   |                   |    |   |      |     |       |   |      |       |   |              |          |
| 79             | 40.06        | 15.00                   |          |   |                   |    |   |      |     |       |   |      |       |   |              |          |
| 20             | 80.08        | 29.60                   |          |   |                   |    |   |      |     |       |   |      |       |   |              |          |
| 1.01           | 66.08        | 30.00                   |          |   |                   |    |   |      |     |       |   |      |       |   |              |          |
| - 82           | 20.08        | 49.20                   |          |   |                   |    |   |      |     |       |   |      |       |   |              |          |
| 80             | 20.06        | 16.67                   | _        | _ | _                 | _  |   | _    |     |       | _ |      | _     |   |              | -        |
| and the second | Daniela Unit |                         |          |   |                   |    |   | -    |     |       |   |      | 1.2.2 | - |              |          |

3. Choose Analyze- Descriptive Statistics- Descriptive

| Derivat. C                       | 198.05                                                                                                    |                                                                                                    | Tapan States                                                                                                    | 1.4 | Concentration .                                                                   |  |    |   |   |       | THENE IN | <b>E</b> Shen |
|----------------------------------|----------------------------------------------------------------------------------------------------|----------------------------------------------------------------------------------------------------|----------------------------------------------------------------------------------------------------|-----|-----------------------------------------------------------------------------------|--|----|---|---|-------|----------|---------------|
| * * * * *                        | Constant Can<br>Dest<br>16.00<br>16.00<br>25.00<br>80.00<br>16.00<br>20.00                                                                                                    | 10 10 10 10 10 10 10 10 10 10 10 10 10 1                                                                                                    | Dagreen Hours<br>general Local Hyde<br>Devenight Local Hyde<br>Hyde Maen<br>Spreas<br>Spreas<br>Lightwar                                                                                                    |     | A pares<br>A pares<br>E Constan<br>UR constan<br>E pares<br>R pr runs<br>M p 0 mm |  | E. | - | - | -     | -        |               |
| 7 8 8 9 11 0 11 11 0 11 11 10 10 | 9.00<br>20.00<br>40.00<br>20.00<br>2 | 33.00<br>16.00<br>18.00<br>23.00<br>23.00<br>20.00<br>20.000 | Naciol Holgons<br>David<br>David<br>Deresson Holgotten<br>Soger<br>Soger<br>Sperarentes, Taski<br>Sperarentes, Taski<br>Sperarentes, Taski<br>Sperarentes<br>Sperarentes<br>Contesto Sperarentes<br>Contesto Sperarentes<br>Sperarentes<br>Deres David<br>Deres David |     |                                                                                   |  |    |   |   |       |          |               |
| 1)<br>22<br>20                   | 95.08<br>20.08<br>25.08                                                                                                    | 38.80<br>45.80<br>35.80                                                                                                    |                                                                                                    |     |                                                                                   |  |    |   |   | <br>_ |          |               |

4. Move the outcomes of class to the variable box, then klik Ok

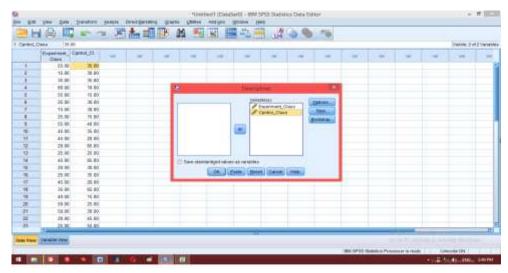

#### 5. The Output

| N         Minimum         Maximum         Mean         Std. Deviation           Experiment_Class         24         15.00         80.00         37.0833         16.14585           Cprtrol_Class         24         10.00         85.00         35.2083         19.80773           Valid N (istivise)         24         24         10.00         85.00         35.2083         19.80773 | N         Minimum         Mean         Std. Deviation           Experiment_Class         24         15.00         80.00         37.0833         16.14585           Cpritrol_Class         24         10.00         85.00         36.2083         19.00773                                                                                                    |                    |    |               |             |          |                |  |
|----------------------------------------------------------------------------------------------------|----------------------------------------------------------------------------------------------------|--------------------|----|---------------|-------------|----------|----------------|--|
| N         Minimum         Maximum         Nean         Std. Deviation           Experiment_Class         24         15.00         80.00         37.0833         16.14585           Cpmtrol_Class         24         10.00         85.00         35.2083         19.80773                                                                                                    | N         Minimum         Mean         Std. Deviation           Experiment_Class         24         15.00         80.00         37.0933         16.14585           Cprimol_Class         24         10.00         85.00         36.2083         19.00773           Valid N. (Istwise)         24         10.00         85.00         36.2083         19.00773                                                                                                    |                    |    |               |             |          |                |  |
| Experiment_Class 24 15.00 80.00 37.0833 16.14585<br>Cprifrol_Class 24 10.00 85.00 35.2083 19.80773                                                                                                    | Experiment_Class         24         15.00         80.00         37.0833         16.14585           Cprifrol_Class         24         10.00         85.00         35.2083         19.80773           Valid N.(Ishvise)         24         10.00         85.00         35.2083         19.80773                                                                                                    | P.a                |    | Descriptive S | statistics. |          |                |  |
| Cpritrol_Class 24 10.00 85.00 35.2083 19.80773                                                                                                    | Cprrtrol_Ctass         24         10.00         85.00         36.2083         19.80773           Valid N (istwise)         24         5         5         5         5         5         5         5         5         5         5         5         5         5         5         5         5         5         5         5         5         5         5         5         5         5         5         5         5         5         5         5         5         5         5         5         5         5         5         5         5         5         5         5         5         5         5         5         5         5         5         5         5         5         5         5         5         5         5         5         5         5         5         5         5         5         5         5         5         5         5         5         5         5         5         5         5         5         5         5         5         5         5         5         5         5         5         5         5         5         5         5         5         5         5         5 |                    | N  | Minimum       | Maximum     | Mean     | Std. Deviation |  |
|                                                                                                    | Valid N (listwise) 24                                                                                                    |                    |    | 15.00         | 80.00       | 37.0833  | 16.14585       |  |
| Valid N (listivise) 24                                                                                                    | Valid N (distwise) 24                                                                                                    |                    |    | 10.00         |             |          |                |  |
|                                                                                                    |                                                                                                    | Valid N (listwise) | 24 |               | 12.00000    | 55631000 | 1.000          |  |
|                                                                                                    |                                                                                                    |                    |    |               |             |          |                |  |
|                                                                                                    |                                                                                                    |                    |    |               |             |          |                |  |
|                                                                                                    |                                                                                                    |                    |    |               |             |          |                |  |
|                                                                                                    |                                                                                                    |                    |    |               |             |          |                |  |
|                                                                                                    |                                                                                                    |                    |    |               |             |          |                |  |
|                                                                                                    |                                                                                                    |                    |    |               |             |          |                |  |
|                                                                                                    |                                                                                                    |                    |    |               |             |          |                |  |
|                                                                                                    |                                                                                                    |                    |    |               |             |          |                |  |

The steps for testing normality using SPSS 22 are as follows:

1. Open the SPSS 22 application, click variable view, then fill in the Name 1 column with Experiment\_Class and column 2 with Control\_Class

| (inte      | TALEDON'S     | Adam-      | Converse | Maning | Values | CADIC - | DALIMATE | AV181 | Tute     | 94ame       |                                              |
|------------|---------------|------------|----------|--------|--------|---------|----------|-------|----------|-------------|----------------------------------------------|
| The Bright | Linitationals | I Faget    |          | 10um   |        |         | 3        |       | Hurley's |             | t - 1                                        |
| N heat     | Links         | All Daries |          | New    | Here   |         | 2        |       | Thurses  | Delet Class | £                                            |
|            |               |            |          |        |        |         |          |       |          |             |                                              |
|            |               |            |          |        |        |         |          |       |          | -           |                                              |
|            |               |            |          |        |        |         |          |       |          |             |                                              |
|            |               |            |          |        |        |         |          |       |          |             |                                              |
|            |               |            |          |        |        |         |          |       |          | -           |                                              |
|            |               |            |          |        |        |         |          |       |          | _           |                                              |
|            |               |            |          |        |        |         |          |       |          |             |                                              |
|            |               |            |          |        |        |         |          |       |          |             | 1                                            |
|            |               |            |          |        |        |         |          |       |          | -           |                                              |
|            |               |            |          |        |        |         |          |       |          |             | -                                            |
|            |               |            |          |        |        |         |          |       |          |             | Ξ                                            |
|            |               |            |          |        |        |         |          |       |          |             |                                              |
|            |               |            |          |        |        |         |          |       |          |             |                                              |
|            |               |            |          |        |        |         |          |       |          |             | <u>.                                    </u> |
|            |               |            |          |        |        |         |          |       |          |             |                                              |
|            |               |            |          |        |        |         |          |       |          |             |                                              |
|            |               |            |          |        |        |         |          |       |          |             | 1                                            |
|            |               |            |          |        |        |         |          |       |          |             |                                              |
|            |               |            |          |        |        |         |          |       |          |             |                                              |
|            |               |            |          |        |        |         |          |       |          |             |                                              |
|            |               |            |          |        |        |         | -        |       |          | 141         |                                              |

 Enter the value of Pre-test students of class XI MIA 1 (Experiment Class) and XI 2 (Control Class)

| Darweit, D | Deed     im in             |         |   |       |   |      |   |   | _ |   |       |        |   | 42 Value |
|------------|----------------------------|---------|---|-------|---|------|---|---|---|---|-------|--------|---|----------|
|            | Deserved C                 |         | - | <br>  | - | <br> |   |   | - |   | 1.000 | <br>10 | - | -        |
| +          | 10.04                      | 19.69   |   |       |   |      |   |   |   |   |       |        | - |          |
| 32         | 15 OE                      | 10.00   |   |       |   |      |   |   |   |   |       |        |   |          |
| .5         | 35.08                      | 30.00   |   |       |   |      |   |   |   |   |       |        |   |          |
| 118        | 80.08                      | 10.08   |   |       |   |      |   |   |   |   |       |        |   |          |
| -          | 80.08                      | 10.00   |   |       |   |      |   |   |   |   |       |        |   |          |
|            | 25.06                      | 36.00   |   |       |   |      |   |   |   |   |       |        |   |          |
| 1          | 16.08                      | 10.00   |   |       |   |      |   |   |   |   |       |        |   |          |
|            | 25.08                      | -10.00  |   |       |   |      |   |   |   |   |       |        |   |          |
|            | 86.08                      | 10.00   |   |       |   |      |   |   |   |   |       |        |   |          |
|            | 45.08                      | 26.60   |   |       |   |      |   |   |   |   |       |        |   |          |
| п          | 40.08                      | 30.04   |   |       |   |      |   |   |   |   |       |        |   |          |
| -12        | 20.00                      | 101.00  |   |       |   |      |   |   |   |   |       |        |   |          |
| . 15       | 29.08                      | 291.008 |   |       |   |      |   |   |   |   |       |        |   |          |
| - 18       | 45.08                      | 85.00   |   |       |   |      |   |   |   |   |       |        |   |          |
| - 14       | 20.06                      | 30.00   |   |       |   |      |   |   |   |   |       |        |   |          |
| -          | 21.10                      | 10.00   |   |       |   |      |   |   |   |   |       |        |   |          |
| 144        | 45.08                      | 30.00   |   |       |   |      |   |   |   |   |       |        |   |          |
|            | 30.08                      | 80.00   |   |       |   |      |   |   |   |   |       |        |   |          |
| - 10       | 40.06                      | 15.00   |   |       |   |      |   |   |   |   |       |        |   |          |
| - 20       | 60.08                      | 29.60   |   |       |   |      |   |   |   |   |       |        |   |          |
| - 81       | 66.08                      | 20.00   |   |       |   |      |   |   |   |   |       |        |   |          |
| 1.82       | 20.08                      | 40.00   |   |       |   |      |   |   |   |   |       |        |   |          |
| - 80       | 20.08                      | 16.07   |   |       |   |      |   |   |   |   |       |        |   |          |
|            | A DESCRIPTION OF THE OWNER |         | _ | <br>_ |   | <br> | _ | _ | _ | _ |       | <br>   | _ |          |
| Into Carpo | Restance Visio             |         |   |       |   |      |   |   |   |   |       |        |   |          |

|               |                 | and the second | Ogszigikie Haltako-<br>Tegna           | 3 | -        | and the second second |      | - A              |               |         |   |       |   | Matter 24 | 12.11M |
|---------------|-----------------|----------------|----------------------------------------|---|----------|-----------------------|------|------------------|---------------|---------|---|-------|---|-----------|--------|
|               | Experiment_     | Caread, DI     | Coggiure Beass<br>General Linear Bodal | : | -        | 19                    | 1.00 |                  |               | <br>100 | - | 12003 | - |           | -      |
| at a          | 06.00           | 30.08          | Generalized Linear Inscient            |   |          |                       |      |                  |               |         |   |       |   |           |        |
| 2             | 11.00           | 30.08          | Mand Madein                            |   |          |                       |      |                  |               |         |   |       |   |           |        |
|               | 活到              | 30.08          | Constate                               |   |          |                       |      |                  |               |         |   |       |   |           |        |
| 4             | 65 DX           | 10.00          | Begronen                               |   |          |                       |      |                  |               |         |   |       |   |           |        |
| -             | 话题              | 15.88          | Legitemai                              |   |          |                       |      |                  |               |         |   |       |   |           |        |
| - 4           | 25.00           | 30.00          | Havan targette                         |   |          |                       |      |                  |               |         |   |       |   |           |        |
| 1             | 15.08           | 30.00          | 134CON 1151                            |   |          |                       |      |                  |               |         |   |       |   |           |        |
|               | 25.04           | 活动             | Claring                                | 1 |          |                       |      |                  |               |         |   |       |   |           |        |
| 2             | 55.00           | 40.08          | Granaus Anductor                       | 1 |          |                       |      |                  |               |         |   |       |   |           |        |
| 10            | 45.08           | 25.09          | 0.9e                                   | 1 |          |                       |      |                  |               |         |   |       |   |           |        |
| - 11          | 45.08           | 20.09          | Hotpanerwick Teats                     |   | i gra ti | rek (                 |      |                  |               |         |   |       |   |           |        |
| 15            | 26.01           | 10.00          | Frielades                              | 1 | A 1:000  | right Sarah           | at   |                  |               |         |   |       |   |           |        |
| -10           | 25.01           | 25.08          | (Davent                                | 1 | E Metime | Damples.              |      |                  |               |         |   |       |   |           |        |
| - 34          | 40.05           | 10.00          | Multiple Response                      | 1 | Ligan    | DisAugs               |      | ED Darage        |               |         |   |       |   |           |        |
| 15            | .26.69          | 30.00          | Binner ven kontern                     | 1 |          |                       | 1    | Distant.         |               |         |   |       |   |           |        |
| - 15          | 25.01           | 35.08          | Multiple Imputation                    | P |          |                       |      |                  |               |         |   |       |   |           |        |
| 117           | 40.01           | 20.00          | Complex Samples                        |   |          |                       |      | 22 5.44          |               |         |   |       |   |           |        |
| -10           | 35.08           | 60.09          | R Sendation.                           | - |          |                       |      | all truning      |               |         |   |       |   |           |        |
| (1)           | 40.08           | 10.00          | Quality Control                        |   |          |                       |      | M Decisions      | romi Demokrá. |         |   |       |   |           |        |
| : 30          | 54,08           | 25.89          | NOD CHINA                              |   |          |                       |      | A bedepter       | dent Sampies. |         |   |       |   |           |        |
| 11            | 58.58           | 30.08          | 1.50 - 57                              | _ |          |                       |      | 1 August 2       | Sergist.      |         |   |       |   |           |        |
| - 32          | 28.08           | 46.03          |                                        |   |          |                       |      | Real of Real and | Iampies .     |         |   |       |   |           |        |
| -10           | 25.01           | ÷.13           |                                        | 1 |          |                       | 1    | 1                |               |         |   | -     | - | -         | -      |
| Concession of | Variable Theory |                |                                        |   |          |                       |      |                  |               | <br>    | - |       |   |           | -      |

3. Click Analyze-Nonparametic Test- Legacy Dialogs- 1 Sample K-S

4. Add experiment class and control class to the test variable box , click Ok

|      |           |          |      |           |   |           |           |            |                |         |          |   |   |    |      | Writine Z. | 12144 |
|------|-----------|----------|------|-----------|---|-----------|-----------|------------|----------------|---------|----------|---|---|----|------|------------|-------|
|      | Esperant_ | Cprew_Cl | 1.40 | - 14      | - | 100       | -         | 19         | 1000           | -       | 14       | - | - | 14 | - 19 |            |       |
|      | 95.0W     | 19.00    |      |           |   |           |           |            |                |         |          |   | _ |    |      |            |       |
| 2    | 15.08     | 36.00    |      |           | - | _         | _         |            |                | _       |          |   |   |    |      |            |       |
| 3    | 30.08     | 35.00    |      |           |   | 4         | Ore Dark  | die Korren | - Bernter      | Term: 1 | 1.0      |   |   |    |      |            |       |
|      | 80.08     | 10.00    |      |           |   |           |           |            |                |         |          |   |   |    |      |            |       |
|      | 55.00     | 10.00    |      |           |   | 1         |           |            | Experiment_Car |         | test.    |   |   |    |      |            |       |
| 4    | 25.06     | 31.00    |      |           |   |           |           |            | Contral Class  |         | (Lineal) |   |   |    |      |            |       |
| 7    | 90.06     | 30.00    |      |           |   |           |           |            | -              |         |          |   |   |    |      |            |       |
|      | 26.08     | 15.30    |      |           |   |           |           | 1000       |                |         |          |   |   |    |      |            |       |
| .9.  | \$6.08    | 40.00    |      |           |   |           |           | 1          |                |         |          |   |   |    |      |            |       |
| .10  | 45.08     | 16.00    |      |           |   |           |           |            |                |         |          |   |   |    |      |            |       |
| ti   | -45.08    | 29.90    |      |           |   |           |           |            |                |         |          |   |   |    |      |            |       |
| 12   | 20.08     | 85.00    |      |           |   |           |           | 1 L        |                |         |          |   |   |    |      |            |       |
| 15   | 25,08     | 25.00    |      |           |   | Tellpara  | 1. T      |            |                |         |          |   |   |    |      |            |       |
|      | 45.08     | 85.00    |      |           |   | W MARKED  | THURSDAY. |            |                |         |          |   |   |    |      |            |       |
| 15   | 20.06     | 30.00    |      |           |   | 12 Paters | Devia     | 844 ····   |                |         |          |   |   |    |      |            |       |
| . 15 | 25.08     | 35.00    |      |           |   | 111111    |           |            | 10.0000000.000 |         |          |   |   |    |      |            |       |
| 17   | 45.08     | 25.60    |      |           |   |           | OK I      | avia   Boo | danne i        | HD.     |          |   |   |    |      |            |       |
| 18   | 35.08     | 86,90    |      |           |   | -         | -         | _          |                | -       | _        |   |   |    |      |            |       |
| 79   | 40.08     | 15.00    |      |           |   |           |           |            |                |         |          |   |   |    |      |            |       |
| 23   | 50.08     | 25.00    |      |           |   |           |           |            |                |         |          |   |   |    |      |            |       |
| 25   | 50.08     | 30.00    |      |           |   |           |           |            |                |         |          |   |   |    |      |            |       |
| 22   | 20.08     | 45.00    |      |           |   |           |           |            |                |         |          |   |   |    |      |            |       |
| 23   | 25.08     | 64.00    |      |           |   |           |           |            |                |         | _        |   |   | _  |      |            |       |
| D    | 25.01     | 11.00    | _    | · · · · · |   |           |           |            |                | _       |          |   | - |    | -    | <u> </u>   |       |

5. The output result

| Constantion of the second second seco | * NPar Tests                                                                                                    | and the second second                                                                                                    | 1.1.11                                                                             |  |       |                |                                                |
|----------------------------------------------------------------------------------------------------|----------------------------------------------------------------------------------------------------|----------------------------------------------------------------------------------------------------|------------------------------------------------------------------------------------|--|-------|----------------|------------------------------------------------|
|                                                                                                    | N<br>Narrad Assamptors** delast<br>Tat Deland Chinese at<br>Assam<br>Test States<br>Assam<br>Assam<br>Asa | 102001 001<br>102001<br>1020000<br>1020000000000 | 129403_0008<br>1<br>31<br>352000<br>3540<br>354<br>354<br>354<br>355<br>355<br>355 |  |       |                |                                                |
|                                                                                                    |                                                                                                    | a                                                                                                    |                                                                                    |  | 80.95 | E SMARLE PORCE | ilova<br>Iliana iliana<br>Iliana iliana iliana |

| 0                                |                |                   |                   |
|----------------------------------|----------------|-------------------|-------------------|
|                                  |                | Experiment_Cla    |                   |
|                                  |                | SS                | Cpntrol_Class     |
| Ν                                |                | 24                | 24                |
| Normal Parameters <sup>a,b</sup> | Mean           | 37.0833           | 35.2083           |
|                                  | Std. Deviation | 16.14585          | 19.80773          |
| Most Extreme Differences         | Absolute       | .190              | .254              |
|                                  | Positive       | .190              | .254              |
|                                  | Negative       | 105               | 112               |
| Test Statistic                   |                | .190              | .254              |
| Asymp. Sig. (2-tailed)           |                | .026 <sup>c</sup> | .000 <sup>c</sup> |

### **One-Sample Kolmogorov-Smirnov Test**

a. Test distribution is Normal.

b. Calculated from data.

c. Lilliefors Significance Correction.

### Analisis:

If Sig. > 0.05 then data is normal

If Sig.< 0.05 then data is not normal

At the SPSS output, it can be seen the Sig. in the table states the data value of experiement class students is 0.026 then 0.026 < 0.05 so the data is not normally distributed while Sig. the data for the control class is 0.00 then 0.00 < 0.05 so the data is not normally distributed.

Appendix XV: Homogenity Test of Students Pre Test

1. Open the SPSS application, click variable view, then fill in the Name 1 column with Pre-Test and Name 2 column with Group. Then click values in the group values table, fill the value table with number 1 and fill the label with Experiment Class, then click add and then fill the value with number 2 and label it with Control Class then click add. After that click OK

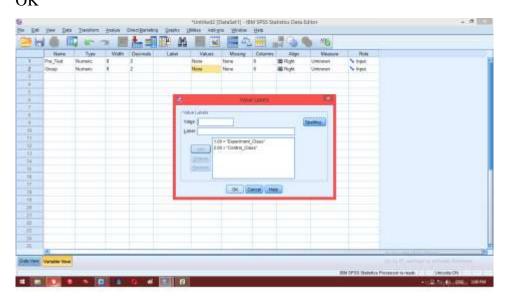

2. After that, click data view. Enter all student values into the Pre-Test column, then enter the code in the group column with number 1 in the experimental group value and number 2 in the control group value

|     |             |         |     |    |     |       |     | JH |         |   |      |   |               |     | Venile 24 | #Think |
|-----|-------------|---------|-----|----|-----|-------|-----|----|---------|---|------|---|---------------|-----|-----------|--------|
|     | Per Taul    | Store . | 10  | 14 | -16 | <br>- | 100 |    | - 245 - | - | 1.00 |   | 140           | 144 |           | 1      |
| 18  | 20.04       | 1.80    | (+) |    |     |       |     |    |         |   |      |   |               |     |           |        |
| 17  | \$5.00      | 1.00    |     |    |     |       |     |    |         |   |      |   |               |     |           |        |
| 18  | 30.08       | 9.800   |     |    |     |       |     |    |         |   |      |   |               |     |           |        |
| 18  | 40.08       | 1.86    |     |    |     |       |     |    |         |   |      |   |               |     |           |        |
| 28  | 80.06       | 1.80    |     |    |     |       |     |    |         |   |      |   |               |     |           |        |
| 21  | 80.08       | 1.00.   |     |    |     |       |     |    |         |   |      |   |               |     |           |        |
| m   | 30.06       | 1.00.   |     |    |     |       |     |    |         |   |      |   |               |     |           |        |
| -10 | 25.04       | 1.00    |     |    |     |       |     |    |         |   |      |   |               |     |           |        |
| 34  | 80.08       | 1.80    |     |    |     |       |     |    |         |   |      |   |               |     |           |        |
| 28  | 25.08       | 2.80    |     |    |     |       |     |    |         |   |      |   |               |     |           |        |
| 26  | 30.08       | 2.00    |     |    |     |       |     |    |         |   |      |   |               |     |           |        |
| 27  | 35:08       | 2.00    |     |    |     |       |     |    |         |   |      |   |               |     |           |        |
| 28  | 10.08       | 2.90    |     |    |     |       |     |    |         |   |      |   |               |     |           |        |
| 29  | 16.08       | 2.80    |     |    |     |       |     |    |         |   |      |   |               |     |           |        |
| 38  | 30.08       | 2.80    |     |    |     |       |     |    |         |   |      |   |               |     |           |        |
| \$7 | 90.08       | 2.80    |     |    |     |       |     |    |         |   |      |   |               |     |           |        |
| -32 | 15.00       | 2.85    |     |    |     |       |     |    |         |   |      |   |               |     |           |        |
| 21  | 40.08       | 2.80.   |     |    |     |       |     |    |         |   |      |   |               |     |           |        |
| 24  | 99.04       | 2.00    |     |    |     |       |     |    |         |   |      |   |               |     |           |        |
| 10  | 20.08       | 2.00    |     |    |     |       |     |    |         |   |      |   |               |     |           |        |
| 28  | 85-08       | 2.00    |     |    |     |       |     |    |         |   |      |   |               |     |           |        |
| *   | . 36.00     | 2.00    |     |    |     |       |     |    |         |   |      |   |               |     |           |        |
| 38  | 80.08       | I 00.   |     |    |     |       |     |    |         |   |      |   |               |     |           |        |
| -   | 23.04       | 3.80    | _   |    |     | <br>  |     | _  | _       |   |      | _ | _             | _   | -         | -      |
|     | Tatate test |         |     |    |     |       | -   |    |         |   |      | _ | in the second |     |           | _      |

3. Then clickAnalyze-Compare Means, and click One Way Anova

|        |                 |       | Description Designing<br>Trajeros                                                                               |     |                              |      |      |      |    |   |     |      | TRADAL 2 | 172124 |
|--------|-----------------|-------|----------------------------------------------------------------------------------------------------|-----|------------------------------|------|------|------|----|---|-----|------|----------|--------|
|        | Fig. Test       | Gus   | Comparations .                                                                                                  | 100 | 1 threater                   | 1.00 | 1.00 | - 20 | 10 |   |     | 1.14 | 1 18     | 1 1    |
| 178    | 25 BI           | .1.68 | Carles of Linear Hostel 1                                                                                       |     | One-Sumple T Taul            |      |      |      |    |   |     |      |          |        |
| .17    | 46.80           | 1,00  | Carbon and Lancon Munkers                                                                                       |     |                              |      |      |      |    |   |     |      |          |        |
| 18     | 8.80            | 1.08  | Muril Month                                                                                                    |     | Independent Stansmed 7 Test: |      |      |      |    |   |     |      |          |        |
| -11    | 40.80           | 1.02  | Consume.                                                                                                    |     | Carad-Sangles TTest          |      |      |      |    |   |     |      |          |        |
| :09    | 56.80           | 1.00  | Depression                                                                                                    | . 6 | greinis Hittin.              | 1    |      |      |    |   |     |      |          |        |
| - 21   | 10.00           | 1.03  | Lations                                                                                                    |     |                              |      |      |      |    |   |     |      |          |        |
| .02    | 20.80           | 1.00  | Read al field state                                                                                             |     |                              |      |      |      |    |   |     |      |          |        |
| 29     | 21.60           | 1.08  | Training                                                                                                    |     |                              |      |      |      |    |   |     |      |          |        |
| 34     | 30.00           | 1.00  | Distances Heinstein                                                                                             |     |                              |      |      |      |    |   |     |      |          |        |
| 25     | 16.00           | 7.00  | Sight                                                                                                    |     |                              |      |      |      |    |   |     |      |          |        |
| 25     | 10 10           | 2.08  | Home and the state                                                                                              |     |                              |      |      |      |    |   |     |      |          |        |
| 38     | 31.80           | 2.69  | Contraction of the second second second second second second second second second second second second second s |     |                              |      |      |      |    |   |     |      |          |        |
| 28     | 10.80           | 1.08  | Feetagling                                                                                                    |     |                              |      |      |      |    |   |     |      |          |        |
| .29    | 16.80           | 2.00  | 3mini                                                                                                    | 1   |                              |      |      |      |    |   |     |      |          |        |
| 20     | 30.90           | 2.00  | Hylipto Response                                                                                                |     |                              |      |      |      |    |   |     |      |          |        |
| - 22   | 36.80           | 1.08  | Manang Value Hidgan                                                                                             |     |                              |      |      |      |    |   |     |      |          |        |
| 32     | 15.80           | 2.00  | Multare Washinton                                                                                               |     |                              |      |      |      |    |   |     |      |          |        |
| -11    | -40.80          | 7.00  | Congel Barlaries                                                                                                | 4   |                              |      |      |      |    |   |     |      |          |        |
| 34     | 36.80           | 2.68  | IV Terestation .                                                                                                |     |                              |      |      |      |    |   |     |      |          |        |
| - 31   | 30.00           | 3.00  | Quality Control                                                                                                 |     |                              |      |      |      |    |   |     |      |          |        |
|        | 95.60           | 2.0   | RID Days                                                                                                    |     |                              |      |      |      |    |   |     |      |          |        |
| ा      | 25.80           | 2.60  |                                                                                                    | -   |                              |      |      |      |    |   |     |      |          |        |
| 38     | 85.80           | 1.08  |                                                                                                    |     |                              |      |      |      |    |   |     |      |          |        |
|        | 10.00           | 2,08  |                                                                                                    |     |                              |      |      | -    | _  | _ | 100 | -    |          | -      |
| 611 I. | (variable bala) |       |                                                                                                    |     |                              |      |      |      |    |   |     |      |          |        |

4. Enter the value of the pre-test on the dependent list box and group on the factor box, then click options, city map One way ANOVA, and give a check mark on the Homogeneity of variance test, click continue then ok.

| Yes Dox 2 of |                                                                                                    |                      |                         |        |      |          |              |     |   |     |     |       |        |                                                                                                    |      |
|--------------|----------------------------------------------------------------------------------------------------|----------------------|-------------------------|--------|------|----------|--------------|-----|---|-----|-----|-------|--------|----------------------------------------------------------------------------------------------------|------|
| C 1 10       |                                                                                                    | 1000                 | 10                      | No. 1  | -    | and the  | 10           | 100 | - |     | 140 | 1.001 | Geogra | Pie Tell                                                                                                    |      |
|              |                                                                                                    |                      |                         |        |      |          |              |     |   |     |     |       | 100    | 21.00                                                                                                    | - 11 |
|              |                                                                                                    |                      |                         |        |      |          |              |     |   |     |     |       | 100    | 21.00                                                                                                    | 17   |
|              |                                                                                                    |                      |                         |        |      |          |              |     |   |     |     |       | 1.00   | 25.85                                                                                                    | 18   |
|              |                                                                                                    |                      |                         |        |      |          |              |     |   |     |     |       | 1.00   | 40.00                                                                                                    | - 10 |
| 1            |                                                                                                    | a the other that the | 1.1                     | -      |      | 1000     | - 10 Kitchin |     |   | 100 |     |       | 6.08   | 10.60                                                                                                    | -24  |
|              | Contraction of the local division of the local division of the loc | a Real Processo      | No. of Concession, Name | 101    |      | NONA     | One Way      |     |   |     |     |       | 1.00   | 10.00                                                                                                    | 23   |
|              |                                                                                                    | 1                    | 1000                    | omen i | 1.00 | and the  | Date         |     |   |     |     |       | 1.08   | 30.00                                                                                                    | 22   |
|              | 2435 I                                                                                                    | ingine               | Epe                     | date.  |      | 16,7141  | 1 10         |     |   |     |     |       | 1.00   | 25.00                                                                                                    | 22   |
|              | 6408                                                                                                    | at and canalogical   | 10.04                   | 11100  | 1.5% |          | 11111        |     |   |     |     |       | 1.00   | 40.00                                                                                                    | 24   |
|              | am/a/669                                                                                                    | to genety of yes     | 12 340                  | feet.  | 52   |          | -            |     |   |     |     |       | 2.08   | 36.00                                                                                                    | 25   |
|              | 1000 CO.                                                                                                    | wei.Parisilles       | C De                    | ana:   | 120  |          | 1000         |     |   |     |     |       | 2.00   | 30.00                                                                                                    | 25   |
|              |                                                                                                    | M                    | 10.04                   |        |      |          |              |     |   |     |     |       | 2.00   | 25.00                                                                                                    | 17   |
|              |                                                                                                    |                      | 1.122                   |        | -    |          |              |     |   |     |     |       | 2.08   | 10.00                                                                                                    | 38   |
|              |                                                                                                    | #11 pt pt            | - C20                   |        | -    | 044      | Each         |     |   |     |     |       | 2.08   | 15.80                                                                                                    | 29   |
|              |                                                                                                    | a fermine            | 140000                  |        |      |          |              |     |   | -   |     |       | .200   | 30.00                                                                                                    | 1    |
|              | CONTRACTOR OF STORY                                                                                                    | hade uppers what     | (# tw)                  |        | -    | tilentet | ante Gra     | 14. |   |     |     |       | 100    | 30.60                                                                                                    | 28   |
|              | 414                                                                                                    | Last sales when      | (Cex)                   |        |      |          |              |     |   |     |     |       | 2.00   | 15.00                                                                                                    | - 22 |
|              |                                                                                                    | 14                   |                         |        |      |          |              |     |   |     |     |       | 3.08   | 80.02                                                                                                    | - 10 |
|              | C. MARINE                                                                                                    | CRIM                 | 1.144                   |        |      |          |              |     |   |     |     |       | 100    | 35.00                                                                                                    | 34   |
|              | _                                                                                                    | _                    | -                       |        |      |          |              |     |   |     |     |       | 2.98   | 20.00                                                                                                    | 14   |
|              |                                                                                                    |                      |                         |        |      |          |              |     |   |     |     |       | 100    | 80.00                                                                                                    | 34   |
|              |                                                                                                    |                      |                         |        |      |          |              |     |   |     |     |       | 2.06   | 21.00                                                                                                    | 31   |
|              |                                                                                                    |                      |                         |        |      |          |              |     |   |     |     |       | 2.08   | 85.00                                                                                                    | 38   |
|              |                                                                                                    |                      |                         |        | _    |          |              |     |   | _   |     |       | 3.00   | 35.65                                                                                                    | -    |
|              | and the second second se                                                                                                    |                      |                         |        |      |          |              |     | - | _   |     |       |        | Contractor of the local division of the local division of the loca | -    |

5. The output result

| Sould<br>- Change<br>- Change<br>- Cha | e AT Group<br>Recententity<br>Literiti<br>anogenity of Varianse<br>at at 4 |    |     |     |  |  |  |
|----------------------------------------------------------------------------------------------------|----------------------------------------------------------------------------|----|-----|-----|--|--|--|
| Prestent                                                                                                    |                                                                            | 12 |     | _   |  |  |  |
| Winterven Orcape<br>Withde Groups<br>Tarial                                                                                                    |                                                                            |    | 729 | 325 |  |  |  |
|                                                                                                    |                                                                            |    |     |     |  |  |  |

### ANOVA

| Pre_Test       |                |    |             |      |      |
|----------------|----------------|----|-------------|------|------|
|                | Sum of Squares | df | Mean Square | F    | Sig. |
| Between Groups | 42.188         | 1  | 42.188      | .129 | .721 |
| Within Groups  | 15019.792      | 46 | 326.517     |      |      |
| Total          | 15061.979      | 47 |             |      |      |

a= 0.05

### Analysis:

- a. Significance value or probability value <0.05 data comes from a population that has no similar variance (not homogeneous)
- b. Significance value or probability value> 0.05 data comes from populations that have similar variances (homogeneous)
  In the SPSS output, sig values can be seen. in the table is 0.721 which means 0.721> 0.05, so the two data are homogeneous.

### Appendix XVI: Uji Mann-Whitney Test Hasil Pre-Test Peserta Didik

1. Open the SPSS application, click variable view, then fill in the Name 1 column with Pre-Test and Name 2 column with Group. Then click values in the group values table, fill the value table with number 1 and fill the label with Experiment Class, then click add and then fill the value with number 2 and label it with Control Class then click add. After that click OK.

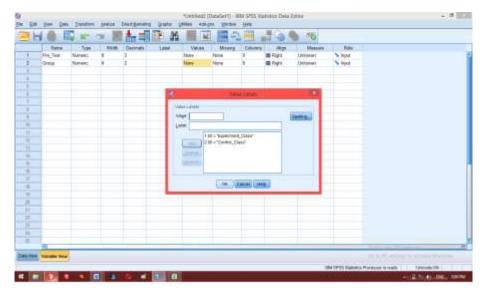

2. After that, click data view. Enter all student values into the Pre-Test column, then enter the code in the group column with number 1 in the experimental group value and number 2 in the control group value

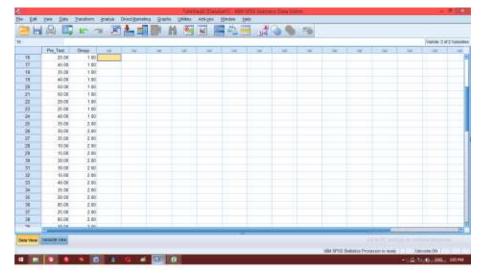

3. Then click menu Analyze-Non Parametic Test- Independent 2 sample

|                                                                  | 10 II -                                                                                                    | Egrophic Matter +                                                                                                    | Colorest, | Contract Contractor | 1 | 1. J            |     | 100 |   |    |      |   |           |       |
|------------------------------------------------------------------|----------------------------------------------------------------------------------------------------|----------------------------------------------------------------------------------------------------|-----------|---------------------|---|-----------------|-----|-----|---|----|------|---|-----------|-------|
| _                                                                |                                                                                                    | Tages 1                                                                                                    | -         |                     |   |                 |     |     |   |    |      | _ | 1000m 2 4 | 13.19 |
| 1<br>7<br>3<br>4<br>5<br>8<br>7<br>8<br>9<br>8<br>11<br>11<br>11 | Fre_Test Coose<br>5<br>7<br>7<br>7<br>7<br>7<br>7<br>7<br>7<br>7<br>7<br>7<br>7<br>7<br>7<br>7<br>7<br>7<br>7 | Competentiane 1<br>personalization of 1<br>Security Losen Musics 1<br>Security Losen Musics<br>Security Losen Musics<br>Security Security 1<br>Security Security 1<br>Security Security 1<br>Security 1<br>S |           | 20 get-             |   |                 |     |     | * | 78 |      |   |           |       |
| .86                                                              | 4                                                                                                    | a Baard a                                                                                                    | -         | d harisons          |   |                 |     |     |   |    |      |   |           |       |
| - 46                                                             | H                                                                                                    | <ul> <li>Mytple Response</li> </ul>                                                                                                    | LADE      | a fille set         |   | E Of states     |     |     |   |    |      |   |           |       |
|                                                                  | 75                                                                                                    | <ol> <li>Materiological working</li> </ol>                                                                                                    | 1         |                     |   | E porta         |     |     |   |    |      |   |           |       |
| -0                                                               | *                                                                                                    | <ul> <li>Mellole Provider</li> </ul>                                                                                                    |           |                     |   | Total.          |     |     |   |    |      |   |           |       |
| -14                                                              | h                                                                                                    | T Complectionerer A                                                                                                    | _         |                     |   | and 2 damages 4 | 1.0 |     |   |    |      |   |           |       |
| 10                                                               | 4                                                                                                    | 1 Thrutation                                                                                                    | -         |                     |   |                 |     |     |   |    |      |   |           |       |
|                                                                  | -                                                                                                    | T Drift Colley 4                                                                                                    | -         |                     |   | all Strangers   |     |     |   |    |      |   |           |       |
| 27                                                               | 56<br>26                                                                                                    | Michaele                                                                                                    | -         |                     |   | S neuero        |     |     |   |    |      |   |           |       |
|                                                                  | 2                                                                                                    | 1                                                                                                    |           |                     |   | THEM IT         |     |     |   |    |      |   |           |       |
| -27                                                              |                                                                                                    |                                                                                                    |           |                     |   | m Thingsd       |     |     |   |    |      |   |           |       |
|                                                                  | 1                                                                                                    |                                                                                                    | _         |                     | _ |                 |     |     | _ | _  | 10.1 | - | _         |       |

4. After that enter the student value in the city test variable list and group in the variable grouping box and check Mann-Whitney selection on the test type option. After that, click define grouping and fill grouping 1 with number 1 and grouping 2 with number 2, click continue and ok.

|          |                      | -77-  | -     | Dark - |   | 111 C 1112 |               |                 | - Live            |       | 100        |                 |                              |                                                                                                    |             | Vene 1 | 17.14 |
|----------|----------------------|-------|-------|--------|---|------------|---------------|-----------------|-------------------|-------|------------|-----------------|------------------------------|----------------------------------------------------------------------------------------------------|-------------|--------|-------|
|          | Partiel              | Oring |       | -      |   | 1.00       | 1.14          | 1               | -                 | -     | 11 million | L. at a         |                              | 1.10                                                                                                    | in the late | -      | 1     |
| 1        | 84.                  |       | 1.1.1 |        |   |            | -             |                 |                   |       |            |                 |                              |                                                                                                    |             |        | _     |
| 2        | 10                   | 1.1   |       |        |   |            |               |                 |                   |       |            |                 |                              |                                                                                                    |             |        |       |
| 1        | 357                  |       | 1     |        |   |            |               |                 |                   |       | -          |                 |                              |                                                                                                    |             |        |       |
| 4        | 80.                  | 1.1   | 1     |        |   | 6          | Terp-1        | Pagendini       | Samples Tel       | fe:   | - 828      |                 |                              |                                                                                                    |             |        |       |
| 1        | 35<br>89<br>95<br>26 |       | ( ·   |        |   |            |               | 140             | CARGARIN LAR      |       | -          |                 |                              |                                                                                                    |             |        |       |
| ÷        | 262                  |       | t     |        |   | 1          |               | T 68            | fre Jer           | -     | Eperil.    |                 |                              |                                                                                                    |             |        |       |
| A.       | 16<br>26             | 1.5   | £.,   |        |   |            |               |                 | 10-11-1           | 1     | Date:      | A Line of       | -                            | Anna IC                                                                                                    | 1           |        |       |
| 8        | 24                   | 1.1   | 1     |        |   |            |               | [m]             |                   |       |            | -               |                              |                                                                                                    |             |        |       |
| 8        | 85                   |       | 0     |        |   |            |               |                 |                   |       |            | Group 1         | - t                          |                                                                                                    |             |        |       |
| 8        | 41                   |       |       |        |   |            |               |                 | and values        |       |            | (met)           | 10                           |                                                                                                    |             |        |       |
| 1        | 45.                  |       | ŧ.,   |        |   |            |               |                 | IT Fam            | -     |            |                 |                              | a low second                                                                                                    |             |        |       |
| 2        | 20.                  | 0.4   | ( C   |        |   |            |               | 600             | Re Griegen        | 1     |            | Cerma           | <ul> <li>Allerent</li> </ul> | COMPANY OF                                                                                                    |             |        |       |
| 18       | 26                   |       | 1     |        |   |            |               | 1 182           | CALCULAR CO.      |       |            | a second second |                              |                                                                                                    |             |        |       |
| 14       | 45.                  |       | 1.1   |        |   | TANK NEW   |               |                 |                   |       |            |                 |                              |                                                                                                    |             |        |       |
| 4        | 45<br>30<br>26       |       | 1     |        |   | Water      |               |                 | proprietation.    | £.    |            |                 |                              |                                                                                                    |             |        |       |
| 6        | 26.                  | 1.2   | 1     |        |   | 12 Midda   | Liferine stad | tera 23 Maria I | CORPORE THE OWNER |       |            |                 |                              |                                                                                                    |             |        |       |
| U        | 45                   | 100   | ( )   |        |   |            | C T           | -               | a land            | -     |            |                 |                              |                                                                                                    |             |        |       |
| 1        | 35                   |       | t     |        |   |            | -             | 1 COM           | CI CHERRY C       | 198.0 |            |                 |                              |                                                                                                    |             |        |       |
|          | 40:                  | 1.1   | £     |        |   |            |               |                 |                   |       |            |                 |                              |                                                                                                    |             |        |       |
| 8<br>11  | 80.                  | 11    | 1     |        |   |            |               |                 |                   |       |            |                 |                              |                                                                                                    |             |        |       |
|          | 10                   |       |       |        |   |            |               |                 |                   |       |            |                 |                              |                                                                                                    |             |        |       |
|          | 20                   |       |       |        |   |            |               |                 |                   |       |            |                 |                              |                                                                                                    |             |        |       |
| 29       | 20                   | -     | 1     |        |   |            |               |                 |                   |       |            |                 |                              |                                                                                                    |             |        |       |
| 29<br>73 |                      |       |       | -      | _ |            | -             | -               |                   |       | -          | -               | -                            | in the second second se | -           | -      | -     |
| 29       | 10-00-               | -     |       |        |   |            |               |                 |                   |       |            |                 |                              |                                                                                                    |             |        |       |

5. The output result

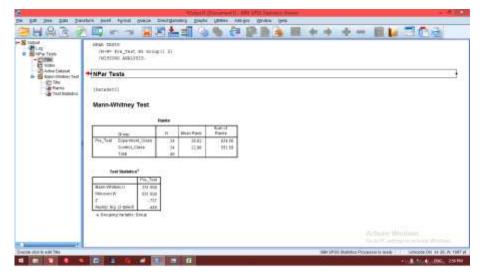

| Test Statistic         | s <sup>a</sup> |
|------------------------|----------------|
|                        | Pre_Test       |
| /Mann-Whitney U        | 251.500        |
| Wilcoxon W             | 551.500        |
| Z                      | 757            |
| Asymp. Sig. (2-tailed) | .449           |

a. Grouping Variable: Group

### Analisis:

Because the value of Sig. in the test the initial ability of students is 0.449, then 0.449> 0.05 so that Ha and H<sub>0</sub> are accepted. So it can be concluded that there were no significant differences between learning outcomes in class XI MIA 1 and XI MIA 2 in MAN 2 Pulang Pisau.

| No | Research Activity                    | Date                |
|----|--------------------------------------|---------------------|
| 1  | Research Permit                      | October, 01, 2018   |
| 2  | Do the Pre-Test in Experiment Class  | October, 08, 2018   |
| 3  | Do the Pre-Test in Control Class     | October, 09, 2018   |
| 4  | Teaching learning process            |                     |
|    | a. Experiment Class                  | October,15 until    |
|    |                                      | November, 19, 2018  |
|    | b. Control Class                     | October,16 until    |
|    |                                      | November, 201, 2018 |
| 5  | Do the Post-Test in Experiment Class | November, 26, 2018  |
| 6  | Do the Post-Test in Control Class    | November, 27, 2018  |

Appendix XVIII: Document Orientation

- 1. Looking for the information of history of the school
- 2. Looking for the information of location
- Looking for the data of teacher and students condition in MAN 2 Pulang Pisau
- 4. Looking for the data of infrastructure in MAN 2 Pulang Pisau

### Appendix: XIX The Condition of School

### 1. The History of the School

In 1997 some of figures included Mr. Lukman L. Chaniago, Mr. KH. Darlan (late), Mr. Ahmad Zen (late), Mr. Kasbi Harsono, Mr. Nasuha, Mr. H. Abdul Hadi, Mr. Surip Sunarto and other community members formed Islamic education institutions known as madrasas from MI, MTs and then Aliyah Madrasah which at that time was given the name MA Al-Muhajirin, it was under the auspices of the Al Muhajirin Islamic Education Foundation (YPI) with accreditation status "recognized". The main madrasa is the MAN of the Kuala Kapuas Strait. Head of MA Al Muhajirin was Ahmad Zen in the period 1996/1999. He was then substituted by Syaifuddin Noor in 2001-2003 and continued by Mr. Marsono.S.Pd.i.

In 2003 a decree was issued by the Minister of Administrative Reform: KMA No.558 of 2003 on 3 December 2003 concerning the change of status of MA AL-Muhajirin to MAN Maliku and the Head of Madrasah was Mr. Drs.Suriansah.M.Pd.I from 2004-2012 and continued by Mr. Paryoto.M.Pd.I. until now.

In the last 6 years, this Madrasah Aliyah showed its existence in academic achievement. Since challenges in the world of education are very complex, MAN-2 Pulang Pisau prepares itself and always improves in forming a qualified academic community and has competitive advantages. One of the steps and responsibilities in realizing the vision and mission, so that stakeholder make a long-term program (RENSTRA Documents) for the next 5 years, namely 2017-2021. This preparation process is based on selfevaluation using SWOT (Strategic Weeknesses, Opportunities and threats) analysts. The references used in the SWOT analysis are 8 education standards which include content standard, process standard, graduate competency standard, educator standard and education staff, standards of facilities and infrastructure, management standard, financing standard and assessment standard. The RENSTRA document can be used as a reference for developing work programs and development for each development unit that is administrative, academic and non-academic.

MAN-2 Pulang Pisau has advantages in the field of Islamic Education as well as general education that is characterized by Islam. In carrying out the main duties and functions of MAN 2 Pulang Pisau, it is based on Pancasila and the 1945 Constitution as a philosophy and ideology of the state and guided by the ALQur'an and Hadith.

### 2. School Identity

MAN 2 Pulang Pisau is the one and only religion-based high school in the district of Maliku which has the following identities.

Name of School: MAN 2 Pulang PisauWork Unit Code: 662415

| Address/Street                                                                                                    | : Trans Maliku RT VIII                                                                                                    |
|----------------------------------------------------------------------------------------------------|----------------------------------------------------------------------------------------------------|
| Village                                                                                                    | : Maliku Baru                                                                                                    |
| Sub-District                                                                                                    | : Maliku                                                                                                    |
| Regency                                                                                                    | : Pulang Pisau                                                                                                    |
| Province                                                                                                    | : Kalimantan Tengah                                                                                                    |
| Tlp/Fax                                                                                                    | : (0513) 22832                                                                                                    |
| Postcode                                                                                                    | : 73573                                                                                                    |
| NPSN                                                                                                    | : 30202177                                                                                                    |
| TRN                                                                                                    | : 00.470.415.1-711.00                                                                                                    |
| School Status                                                                                                    | : State School                                                                                                    |
| Building Classification                                                                                                    | : Permanent                                                                                                    |
|                                                                                                    |                                                                                                    |
| Land Status                                                                                                    | : Belongs to MAN 2 Pulang Pisau                                                                                                    |
| Land Status<br>Total Land Area                                                                                                   | : Belongs to MAN 2 Pulang Pisau                                                                                                    |
|                                                                                                    | : Belongs to MAN 2 Pulang Pisau<br>: 1600 M <sup>2</sup>                                                                                            |
| Total Land Area                                                                                                    |                                                                                                    |
| Total Land Area<br>Building Area                                                                                                 | : $1600 \text{ M}^2$                                                                                                    |
| Total Land Area<br>Building Area<br>Yard Area                                                                                    | : 1600 M <sup>2</sup><br>: 7800 M <sup>2</sup>                                                                                                    |
| Total Land Area<br>Building Area<br>Yard Area<br>Garden Area                                                                     | : 1600 M <sup>2</sup><br>: 7800 M <sup>2</sup><br>: 5732 M <sup>2</sup>                                                                             |
| Total Land Area<br>Building Area<br>Yard Area<br>Garden Area<br>Electricity Facilities                                           | : 1600 M <sup>2</sup><br>: 7800 M <sup>2</sup><br>: 5732 M <sup>2</sup><br>: 1300 Watt ( since 1997)                                                |
| Total Land Area<br>Building Area<br>Yard Area<br>Garden Area<br>Electricity Facilities<br>Certificate Number                     | : 1600 M <sup>2</sup><br>: 7800 M <sup>2</sup><br>: 5732 M <sup>2</sup><br>: 1300 Watt ( since 1997)<br>: KMA. No. 558 Th.2003                      |
| Total Land Area<br>Building Area<br>Yard Area<br>Garden Area<br>Electricity Facilities<br>Certificate Number<br>Certificate Date | : 1600 M <sup>2</sup><br>: 7800 M <sup>2</sup><br>: 5732 M <sup>2</sup><br>: 1300 Watt ( since 1997)<br>: KMA. No. 558 Th.2003<br>: 3 December 2003 |

### 3. Vision and Mission

The vision of MAN 2 Pulang Pisau is the realization of students who excel in mastering foreign languages, science and technology based on the environment and who are friendly and noble.

To realize this vision, the mission of MAN 2 Pulang Pisau were prepared, namely:

- a. Improve the mastery of English and Arabic language skill
- b. Improve academic achievemnet
- c. Improve the quality and quantity of human resources
- d. Improve the supply and management of facilities and infrastructure
- e. Increase work partners with relevant agencies, parents of students and the community

### 4. Policy

The policies implemented by MAN 2 Pulang Pisau are the following:

- a. Improving the mastery of English and Arabic language skill
- b. Improving learning situations that are fun and environmentally friendly

- c. Improving the quality and quantity of educators and demographic staff
- d. Utilizing funds, facilities and infrastructure
- e. Optimizing the role of the School Committee and stakeholders

### 5. Educators

There are 23 educators in MAN 2 Pulang Pisau who are helped by 5 non-educators. The educators consist of Principals, civil servants, and permanent teachers, while non-educators are Administration Staff, Librarian, Security, Gardener.

Data in detail can be seen in the following table:

| No | Name                  | M/F | Occupation                                                     | Information |
|----|-----------------------|-----|----------------------------------------------------------------|-------------|
| 1  | 2                     | 3   | 4                                                              | 5           |
| 1  | Paryoto M.Pd.i        | М   | Headmaster                                                     | CS          |
| 2  | Dra. Mursida          | F   | Administration<br>Staff                                        | CS          |
| 3  | Rahmadi<br>M.Pd.i     | М   | Curriculum Vice<br>of Headmaster                               | CS          |
| 4  | Abdul Hamid<br>M.PD.i | М   | Infrastructure<br>Vice of<br>Headmaster and<br>Subject Teacher | CS          |

Table 4.1 Educators and Non Educators in MAN 2 Pulang Pisau

| 5                                              | Sunarto S.Pd                                                                                                    | М                     | Subject Topohor                                                                                                    | CS                               |
|------------------------------------------------|----------------------------------------------------------------------------------------------------|-----------------------|----------------------------------------------------------------------------------------------------|----------------------------------|
| 5<br>6                                         |                                                                                                    | M                     | Subject Teacher                                                                                                    | CS                               |
| _                                              | Muhammad<br>Izan Zikri S.Pd                                                                                                    | M                     | Subject Teacher                                                                                                    |                                  |
| 7                                              | Nor Yulita<br>S.Pd.i                                                                                                    | F                     | Subject Teacher                                                                                                    | JH                               |
| 8                                              | Mardiyatin<br>S.Pd.i                                                                                                    | F                     | Subject Teacher                                                                                                    | JH                               |
| 9                                              | Izudin Al<br>Fahmi SE                                                                                                    | M                     | Subject Teacher                                                                                                    | JH                               |
| 10                                             | Sunarti S.Pd                                                                                                    | F                     | Subject Teacher                                                                                                    | JH                               |
| 11                                             | Suharyono<br>S.Pd                                                                                                    | M                     | Subject Teacher                                                                                                    | JH                               |
| 12                                             | Evi Riyani<br>S.HI                                                                                                    | F                     | Subject Teacher                                                                                                    | JH                               |
| 13                                             | Herlina S.Pd.i                                                                                                    | F                     | Librarian                                                                                                    | JH                               |
| continue                                       | ad                                                                                                    |                       |                                                                                                    |                                  |
| 1                                              | 2                                                                                                    | 3                     | 4                                                                                                    | 5                                |
|                                                |                                                                                                    | 3<br>F                | 4<br>Subject Teacher                                                                                                    | 5<br>JH                          |
| 1                                              | 2<br>DwiYuniarti                                                                                                    | -                     |                                                                                                    |                                  |
| <b>1</b>                                       | 2<br>DwiYuniarti<br>S.Pd.i<br>Anna Rufaidah                                                                                                   | F                     | Subject Teacher                                                                                                    | JH                               |
| <b>1</b><br>14<br>15                           | 2<br>DwiYuniarti<br>S.Pd.i<br>Anna Rufaidah<br>Mariesti S.Pd.i<br>Ani Supriyatni                                                              | F                     | Subject Teacher<br>Subject Teacher                                                                                                    | JH                               |
| <b>1</b> 14 15 16                              | 2DwiYuniarti<br>S.Pd.iAnna Rufaidah<br>Mariesti S.Pd.iAni Supriyatni<br>S.Pd.i                                                                | F<br>F<br>F           | Subject Teacher Subject Teacher Subject Teacher                                                                                                    | JH<br>JH<br>JH                   |
| <b>1</b><br>14<br>15<br>16<br>17               | 2DwiYuniarti<br>S.Pd.iAnna Rufaidah<br>Mariesti S.Pd.iAni Supriyatni<br>S.Pd.iAni Supriyatni<br>S.Pd.iAhmad S.PdAgus Salim                    | F<br>F<br>F<br>M      | Subject Teacher         Subject Teacher         Subject Teacher         Subject Teacher         Subject Teacher                                                 | JH<br>JH<br>JH<br>JH             |
| 14         15         16         17         18 | 2DwiYuniarti<br>S.Pd.iAnna Rufaidah<br>Mariesti S.Pd.iAni Supriyatni<br>S.Pd.iAni Supriyatni<br>S.Pd.iAhmad S.PdAgus Salim<br>S.Pd.iRahmawati | F<br>F<br>F<br>M<br>M | Subject Teacher         Subject Teacher         Subject Teacher         Subject Teacher         Subject Teacher         Subject Teacher         Subject Teacher | JH<br>JH<br>JH<br>JH<br>JH<br>JH |

|    | Tyas S.Pd                 |   |                         |    |
|----|---------------------------|---|-------------------------|----|
| 22 | Alamah S.Pd.i             | F | Subject Teacher         | JH |
| 23 | Noviana<br>Aristanti S.Pd | F | Subject Teacher         | ЛН |
| 24 | Yuli<br>Subiantoro SH     | М | Staff<br>Administration | ЛН |
| 25 | Listiani, A.Ma.<br>Pust   | F | Librarian               | ЛН |
| 26 | Ahmad Sururi              | М | Security Guard          | JH |
| 28 | Diyani                    | F | Security Guard          | JH |
| 29 | Suwarno                   | М | Gardener                | JH |

## 6. Students

MAN 2 Pulang Pisau has 289 students consisting of 115 male students and 174 female students.For more detailed data, see the following table:

Table 4.2Amount of Students

|                 | Amount of Students |      |           |    |        |               |      |    |      |       |           |    |        |            |
|-----------------|--------------------|------|-----------|----|--------|---------------|------|----|------|-------|-----------|----|--------|------------|
|                 | Х                  |      |           | XI |        | XII           |      |    |      | Total |           |    |        |            |
|                 | ML                 | A    | IS        | S  | M      | IA            | I    | S  | M    | IA    | I         | S  | -      |            |
| Explenat<br>ion | 2 clas             | sses | 2<br>clas |    | cla    | 2<br>sse<br>8 | clas |    | clas |       | 2<br>clas |    |        | 12<br>sses |
|                 | L                  | Р    | L         | Р  | L      | Р             | L    | Р  | L    | Р     | L         | Р  | L      | Р          |
|                 | 16                 | 48   | 18        | 17 | 1<br>6 | 3<br>2        | 22   | 21 | 12   | 33    | 30        | 24 | 1<br>1 | 17<br>5    |

|       |    |    |    |    |    |    | 4   |
|-------|----|----|----|----|----|----|-----|
| Total | 64 | 35 | 48 | 43 | 45 | 54 | 289 |

## 1. Condition of Facilities and Infrastructure of MAN 2 Pulang Pisau

Land area in MAN 2 Pulang Pisau is 13,900 m2 which covers a building area of 1600 m2, yard or yard covering an area of 7800 m2, and a school garden covering an area of 5732 m2. The school building consists of 38 rooms, which are used for many activities as in the following table:

| No | Room               | Total |
|----|--------------------|-------|
| 1  | Headmaster Room    | 1     |
| 2  | TU Room            | 1     |
| 3  | Teacher Room       | 1     |
| 4  | Library            | 1     |
| 5  | Class              | 12    |
| 6  | Physics Lab        | 1     |
| 7  | Chemistry Lab      | 1     |
| 8  | Biology Lab        | 1     |
| 9  | Language Lab       | 1     |
| 10 | School Health Unit | 1     |
| 11 | Computer Lab       | 1     |

Tabel 4.3 Room Situation

| 12 | Audio Lab             | 1  |
|----|-----------------------|----|
| 13 | Musholla              | 1  |
| 14 | Hall                  | 1  |
| 15 | Teacher Toilet        | 2  |
| 16 | Students Toilet       | 4  |
| 17 | Canteen               | 2  |
| 18 | Teacher Parking Area  | 1  |
| 19 | Students Parking Area | 1  |
| 20 | Storage               | 1  |
| 21 | Security Guard Post   | 1  |
| 22 | Students Wakamad      | 1  |
|    | Total                 | 38 |

In addition the office of MAN 2 Pulang Pisau has 84 room facilities, which in detail can be seen in the following table:

Tabel 4.4 Infrastructure of Office Room

| No | Infrastructure        | Total | Condition    |     |  |
|----|-----------------------|-------|--------------|-----|--|
|    |                       |       | Good         | Bad |  |
| 1  | Chief Chair and Table | 2     | $\checkmark$ |     |  |
| 2  | Chair                 | 30    | $\checkmark$ |     |  |
| 3  | Table                 | 27    | $\checkmark$ |     |  |
| 4  | Cupboard              | 6     | $\checkmark$ |     |  |
| 5  | Printer               | 3     | $\checkmark$ |     |  |

| 6  | Teacher Data Board | 1  | $\checkmark$ |  |
|----|--------------------|----|--------------|--|
| 7  | Vision Board       | 1  | $\checkmark$ |  |
| 8  | Mission Board      | 1  | $\checkmark$ |  |
| 9  | Structure Board    | 3  | $\checkmark$ |  |
| 10 | Clock              | 4  | $\checkmark$ |  |
| 11 | Fan                | 5  | $\checkmark$ |  |
| 12 | Dispenser          | 1  | $\checkmark$ |  |
|    | Total              | 84 |              |  |

The building in MAN 2 Pulang Pisau also has 16 learning facilities with 738 infrastructures. The details are explained in the following table:

Tabel 4.5 Classrom Infrastructure

| No | Infrastucture  | Total | Condition    |     |
|----|----------------|-------|--------------|-----|
|    |                |       | Good         | Bad |
| 1  | 2              | 3     | 4            | 5   |
| 1  | Teacher Desk   | 16    | $\checkmark$ |     |
| 2  | Teacher Chair  | 16    | $\checkmark$ |     |
| 3  | Cupboard       | 16    | $\checkmark$ |     |
| 4  | Students Table | 289   | $\checkmark$ |     |
| 5  | Students Chair | 289   | $\checkmark$ |     |
| 6  | Whiteboard     | 16    | $\checkmark$ |     |
| 7  | Absent Board   | 16    | $\checkmark$ |     |

| 8  | State Symbol       | 16  | $\checkmark$ |  |
|----|--------------------|-----|--------------|--|
| 9  | Presidents Picture | 16  | ~            |  |
| 10 | Vice president     | 16  | √            |  |
| 11 | Fan                | 16  | $\checkmark$ |  |
| 12 | Shoes Rack         | 16  | $\checkmark$ |  |
|    | Total              | 738 |              |  |

# Appendix XX: Documentation learning process

# DOKUMENTASI KEGIATAN PEMBELAJARAN

- A. Experiment Class

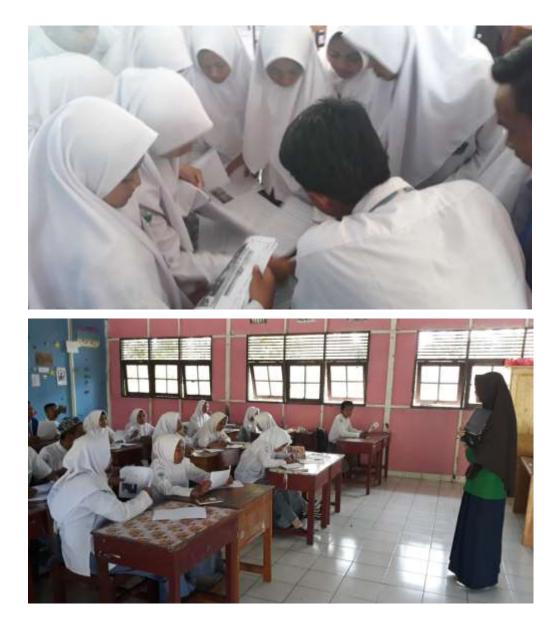

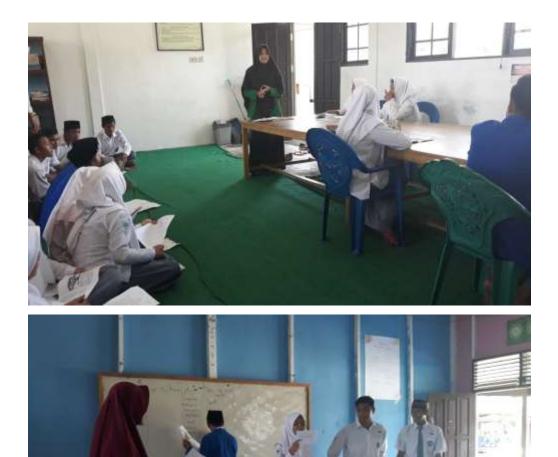

B. Control Class

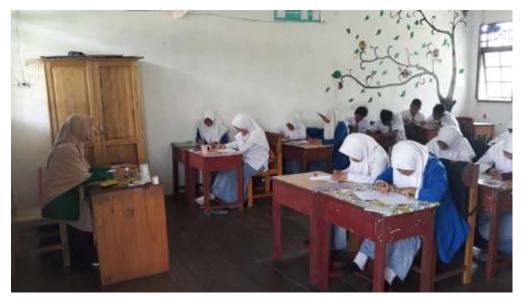

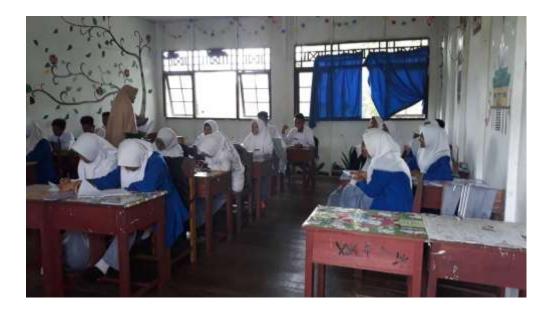

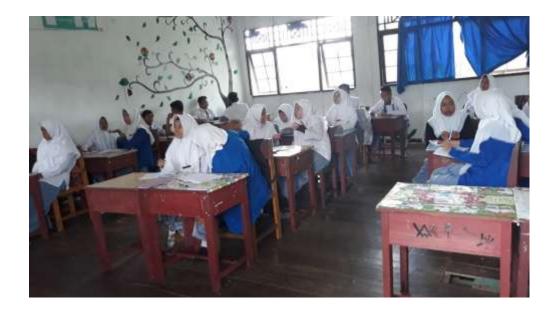

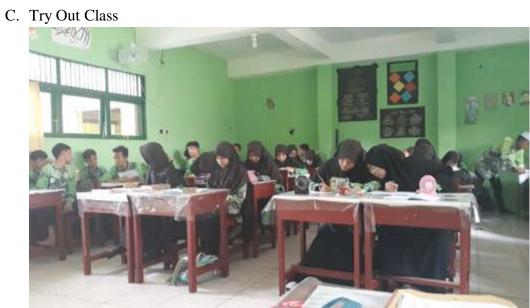

# Appendix XXI Documentation of Book

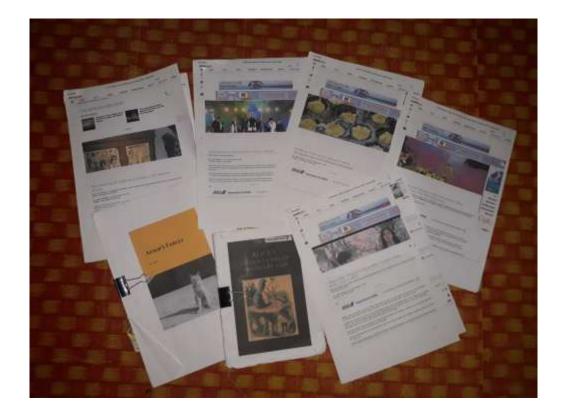

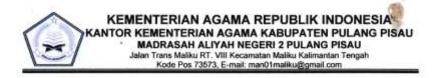

#### SURAT KETERANGAN Nomor : 565 /Ma.15.9.2/PP.00.6/12/2018

Menindak lanjuti surat dari Kementrian Agama Republik Indonesia Kantor Kementerian Agama Kabupaten Pulang Pisau Nomor : 2120/Kk.15.9.2/PP.00/10/2018, Pada tanggal 28 September 2018, Maka Kepala MAN 2 Pulang Pisau memberikan Izin Penelitian Kepada :

| Nama              | : Widya Zuraida                                                                                                    |
|-------------------|----------------------------------------------------------------------------------------------------|
| NIM               | 1401240794                                                                                                    |
| Jurusan           | : Pendidikan Bahasa Inggris (PBI)                                                                                                 |
| Fakultas          | : Tarbiyah dan Keguruan                                                                                                    |
| Jenjang           | Strata Satu (S1)                                                                                                    |
| Alamat            | : Jl. Mangga III No. 55 Kel. Kebun Bunga Kec.<br>Banjarmasin Timur                                                                |
| Lokasi Penelitian | MAN 2 Pulang Pisau                                                                                                    |
| Judul Skripsi     | THE EFFECTIVENESS OF EXTENSIVE READING<br>IN IMPROVING STUDENTS' VOCABULARY AT<br>ELEVENTH GRADE STUDENT IN MAN 2 PULANG<br>PISAU |

Waktu Penelitian

: 01 Oktober 2018 s.d 01 Desember 2018

Bahwa nama tersebut di atas telah benar-benar melaksanakan Penelitian dilingkungan MAN 2 Pulang Pisau, sejak tanggal 01 Oktober 2018 s.d 01 Desember 2018.

Demikian surat keterangan ini, kepada yang bersangkutan agar dapat dipergunakan sebagaimana mestinya.

Maliku, 15 Desember 2018 ERIAN Kepala-Madrasah, Paryoto

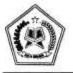

F.

### KEMENTERIAN AGAMA REPUBLIK INDONESIA

KANTOR KEMENTERIAN AGAMA KABUPATEN PULANG PISAU JI. Lintas Kalimantan Mantaren I No. 1 Pulang Pisau Kalimantan Tengah Kode Pos 74811 Faximile (0536) 61050 email : kemenagkabpulpis@gmail.com

#### SURAT KETERANGAN IJIN PENELITIAN

Nomor : 2120/Kk.15.9.2/PP.00/10/2018

Berdasarkan surat Universitas Islam Negeri Antasari (UIN) Banjarmasin Nomor : B-6065/Un. 14/III.1./09/2018 Tanggal 28 September 2018 Perihal Mohon Ijin Penelitian dalam rangka Penyusunan Skripsi, maka dengan ini kami menyetujui dan mengijinkan untuk melakukan penelitian tersebut kepada :

| Nama               | : Widya Zuraida                                                                                                    |
|--------------------|----------------------------------------------------------------------------------------------------|
| NIM                | : 1401240792                                                                                                    |
| Jurusan            | : Pendidikan Bahasa Inggris (PBI)                                                                                              |
| Fakultas           | : Tarbiyah dan Keguruan                                                                                                    |
| Jenjang            | : Strata Satu ( S1 )                                                                                                    |
| Alamat             | : Jl. Mangga III No. 55 Kel. Kebun Bunga Kec. Banjarmasin Timur                                                                |
| Lokasi Penelitian  | : MAN 2 Pulang Pisau                                                                                                    |
| Judul Skripsi      | 1                                                                                                    |
|                    | THE EFFECTIVENESS OF EXTENSIVE READING IN IMPROVING<br>STUDENTS' VOCABULARY AT ELEVENTH GRADE STUDENT IN MAN 2<br>PULANG PISAU |
| Barang yang dibawa | : Seperangkat alat riset                                                                                                    |
| Lamanya riset      | : 2 (Dua) bulan                                                                                                    |
| Dari tanggal       | : 1 Oktober 2018 s.d 1 Desember 2018                                                                                           |
|                    |                                                                                                    |

Demikian surat ijin ini diberikan untuk dapat dipergunakan sebagaimana mestinya.

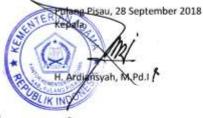

Tembusan Yth :

- Kepala MAN 2 Pulang Pisau Kec. Maliku (sebagai laporan)
- 2. Arsip

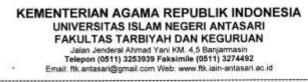

#### SURAT RISET Nomor. B-6:6: //Un.14/III.1.t/09/2018

Dekan Fakultas Tarbiyah dan Keguruan UIN Antasari, dengan ini menugaskan kepada :

Nama : Widya Zuraida Nomor Induk Mahasiswa : 1401240792 Semester : IX (Sembilan) Alamat : JI.Mangga II Ker, Banjarmas

Tugas

: IX (Sembilan) : JI.Mangga III no 55 Kel.Kebun Bunga Kec.Banjarmasin Timur

: Melakukan Riset / Penelitian Ilmiah dalam rangka pengumpulan data untuk penyusunan Skripsi Sarjana dengan Judul :

THE EFFECTIVENESS OF EXTENSIVE READING IN IMPROVING STUDENTS' VOCABULARY AT ELEVENTH GRADE STUDENT IN MAN 2 PULANG PISAU

- Tempat yang dituju Barang yang dibawa Lamanya Riset Dari tanggal Sampai dengan tanggal
- MAN 2 PULANG PISAU Seperangkat alat riset 2 (Dua) bulan 1 Oktober 2018
- : 1 Desember 2018

Demikian Surat Riset ini diberikan kepada ybs, agar pihak-pihak yang berkepentingan dapat memberikan bantuan seperlunya.

> Waki Dekan Bidang Akademik dan Kuru Kileanbagaan, Unit Hudaya, M.Ag Internet 197510232006041003

> > 1

Mahasiswa yang bersangkutan,

Widya Zuraida NIM. 1401240792

Subbag Mikwa & Ahmuni FTK UIN Antanari

40.00

1.3 KEMENTERIAN AGAMA REPUBLIK INDONESIA UNIVERSITAS ISLAM NEGERI ANTASARI FAKULTAS TARBIYAH DAN KEGURUAN **BIRO SKRIPSI** Jalan Jonderal Ahmad Yani KM. 4,5 Banjarmasin Telepon (0511) 3253939 Faksimile (0511) 3274492 Email: 1% antasari@gmail.com Web: www.ftk.iain-antasari.ac.id CATATAN SEMINAR PROPOSAL SKRIPSI Widgh Zumide 1. Nama Mahasiswa 1401240792 PB1 2. NIM 3. Program Studi the Eugent of Educative Reading improving students price to the televen grade students in 4. Judul Proposal Skripsi 5. Dosen Pembimbing 6. Catatan Hasil Seminar NO Catatan/saran Penanggap NO Catatan/saran Dosen Pesearch Denigr Mype offescard please add. Ensprement -> 20 questions-> Design measurement ? Descriptive statistics still need to 1. Revice for chapter 28th. Also about the 2. of language my notes in 3 dep 17 2070 your worke ,

------

Catatan : Lembaran seminar ini, diisi oleh moderator

.

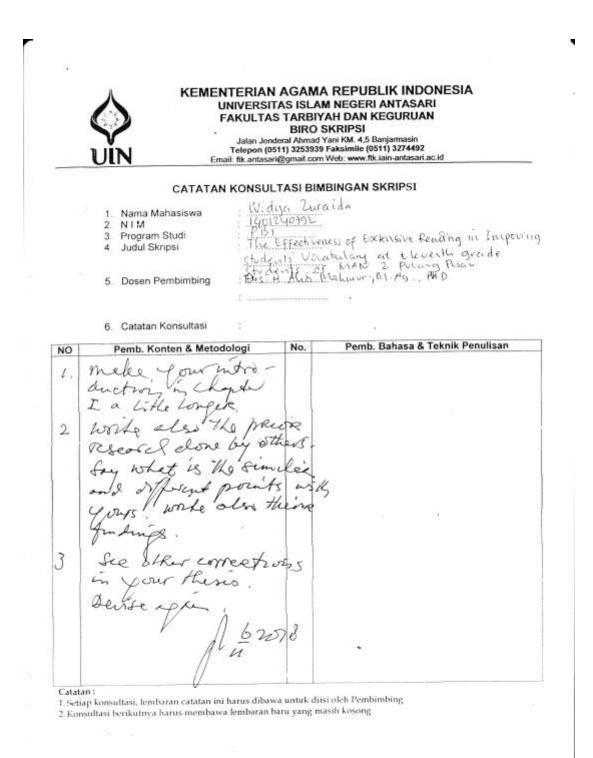

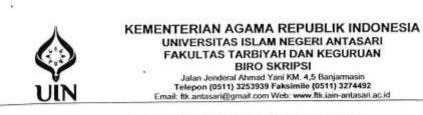

#### CATATAN KONSULTASI BIMBINGAN SKRIPSI

| 1_ | Nama Mahasiswa   | I |
|----|------------------|---|
| 2. | NIM              | * |
| 3. | Program Studi    | ÷ |
| 4  | Judul Skripsi    | 1 |
|    |                  |   |
| 5  | Dosen Pembimbing | 1 |
|    |                  | : |

Catatan Konsultasi

| NO     | Pemb. Konten & Metodologi                                        | No. | Pemb. Bahasa & Teknik Penulisan |
|--------|------------------------------------------------------------------|-----|---------------------------------|
| /      | Still need to Perite.<br>the my notes in<br>this Chapters (I-III |     | 25                              |
|        | 1/12/1                                                           |     |                                 |
|        |                                                                  |     |                                 |
| Catata |                                                                  |     | •                               |

14

Setiap konsultasi, lembaran catatan ini harus dibawa untuk diisi oleh Pembimbing
 Konsultasi bertkutnya harus membawa lembaran baru yang masih kosong

# CURRICULM VITAE

| 1. | Name                     | : Widya Zuraida                                                                                                    |
|----|--------------------------|----------------------------------------------------------------------------------------------------|
| 2. | Place, and Date of Birth | : Palembang, April 07, 1997                                                                                                    |
| 3. | Gender                   | : Female                                                                                                    |
| 4. | Religion                 | : Islam                                                                                                    |
| 5. | Nationally               | : Indonesia                                                                                                    |
| 6. | Marital Status           | : Single                                                                                                    |
| 7. | Address                  | : Jl. Sukajadi 1 Desa Purwodadi Pangkoh 9<br>Blok E kiri, Kecamatan Maliku, Kabupaten<br>Pulang Pisauu, Provinsi Kalimantan Tengah |
| 7. | Educational Background   | :a SDN Purwodadi 2.<br>b. SMPN-3 Maliku<br>c. MAN Maliku                                                                           |
| 8. | Parents                  | :a. Father's Name : Supomo                                                                                                    |
|    |                          | b. Mother's Name : Dewi Achadiyah                                                                                                  |
| 9. | Sibling                  | :a. Jais Rizki Maulana                                                                                                    |
|    |                          | b. Ardini Fathirrohma Zufifah                                                                                                    |
|    |                          | c. Bilqies Ayzira                                                                                                    |

Banjarmasin, Jumadil Awal, 1440 A.H January, 2019 AD

Writer